## **KRIEG IN DER GESCHICHTE**  $(KRiG)$

HERAUSGEGEBEN VON STIG FÖRSTER · BERNHARD R. KROENER · BERND WEGNER

BAND<sub>50</sub>

KRIEG UND CHRISTENTUM

Religiöse Gewalttheorien in der Kriegserfahrung des Westens

## FERDINAND SCHÖNINGH Paderborn · München · Wien · Zürich

# **KRIEG UND** CHRISTENTUM

Religiöse Gewalttheorien in der<br>Kriegserfahrung des Westens

Herausgegeben von<br>Andreas Holzem

FERDINAND SCHÖNINGH Paderborn · München · Wien · Zürich

Diese Arbeit ist im Sonderforschungsbereich 437 »Kriegserfahrungen, Krieg und Gesellschaft in der Neuzeit« (Tübingen) entstanden und wurde auf seine Veranlassung unter Verwendung der ihm von der Deutschen Forschungsgemeinschaft zur Verfügung gestellten Mittel gedruckt.

Titelbilder: Christus als Anführer des Kreuzfahrerheeres, frühes 14. Jahrhundert. British Library, Ms. Roy. 19 BXV, fol. 37. Aus: Kotzur, Hans-Jürgen (Hrsg.), Kein Krieg ist heilig. Die Kreuzzüge, Ausstellungskatalog. Philipp von Zabern: Mainz 2004 (Abb. 22). Hintergrund: Martin-Luther-Denkmal vor der zerstörten Frauenkirche in Dresden (1946). Aus: Diwald, Hellmut / Jürgens, Karl Heinz, Martinus Luther. Lebensbilder. Lübbe: Bergisch-Gladbach 1982 (Abb. 244).

Reihensignet: Collage unter Verwendung eines Photos von John Heartfield. © The Heartfield Community of Heirs/VG Bild-Kunst, Bonn 1998.

Bibliografische Information der Deutschen Nationalbibliothek

Die Deutsche Nationalbibliothek verzeichnet diese Publikation in der Deutschen Nationalbibliografie; detaillierte bibliografische Daten sind im Internet über http://dnb.d-nb.de abrufbar.

Einband: Evelyn Ziegler, München

Gedruckt auf umweltfreundlichem, chlorfrei gebleichtem und alterungsbeständigem Papier @ ISO 9706

© 2009 Ferdinand Schöningh, Paderborn (Verlag Ferdinand Schöningh GmbH & Co. KG, Jühenplatz 1, D-33098 Paderborn)

Internet: www.schoeningh.de

Alle Rechte vorbehalten. Dieses Werk sowie einzelne Teile sind urheberrechtlich geschützt. Jede Verwertung in anderen als den gesetzlich zugelassenen Fällen ist ohne vorherige schriftliche Zustimmung des Verlages nicht zulässig.

Printed in Germany. Herstellung: Ferdinand Schöningh, Paderborn

ISBN 978-3-506-76785-1

## **INHALTSVERZEICHNIS**

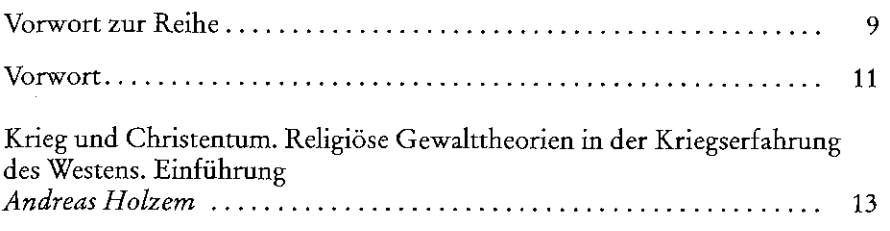

## **TEIL I**

#### **BIBLISCHE GRUNDLAGEN**

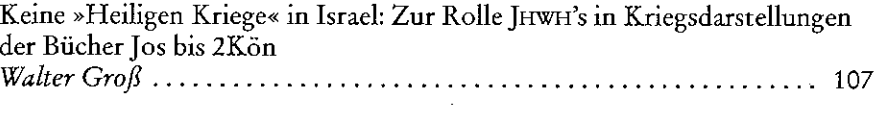

Das göttliche Strafgericht in Feind- und Fluchpsalmen: Der Psalmenbeter zwischen eigener Ohnmacht und dem Schrei nach göttlicher Parteilichkeit 

Feindesliebe und Gewaltverzicht: Zur Struktur und Problematik neutestamentlicher Friedensideen 

Der Krieg und die Apokalypse: Gedanken zu Offb 19,11-21 

#### TEIL II **DIE ANTIKE**

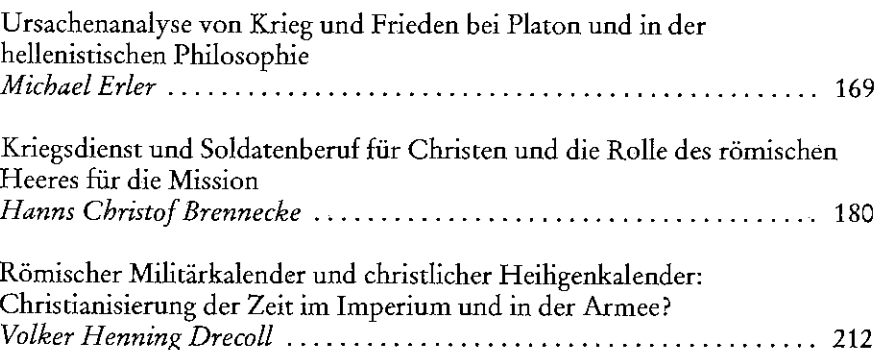

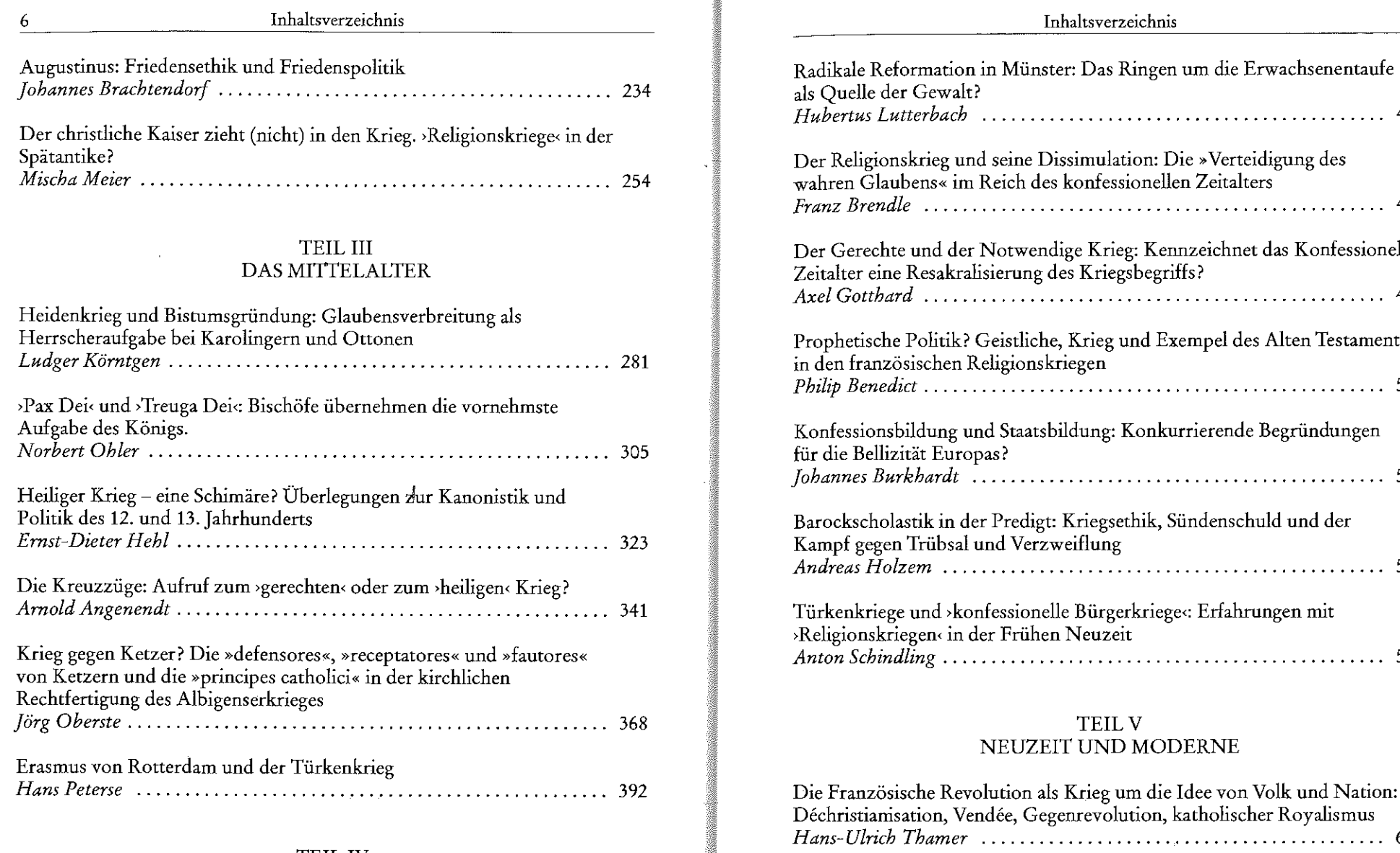

X

#### **TEIL IV** DIE FRÜHE NEUZEIT

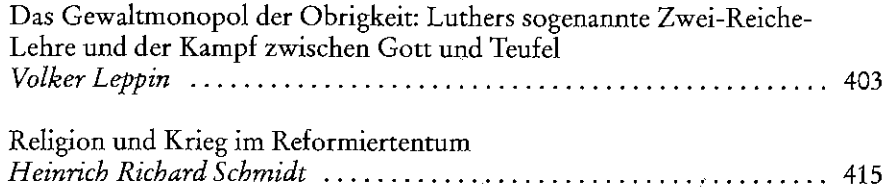

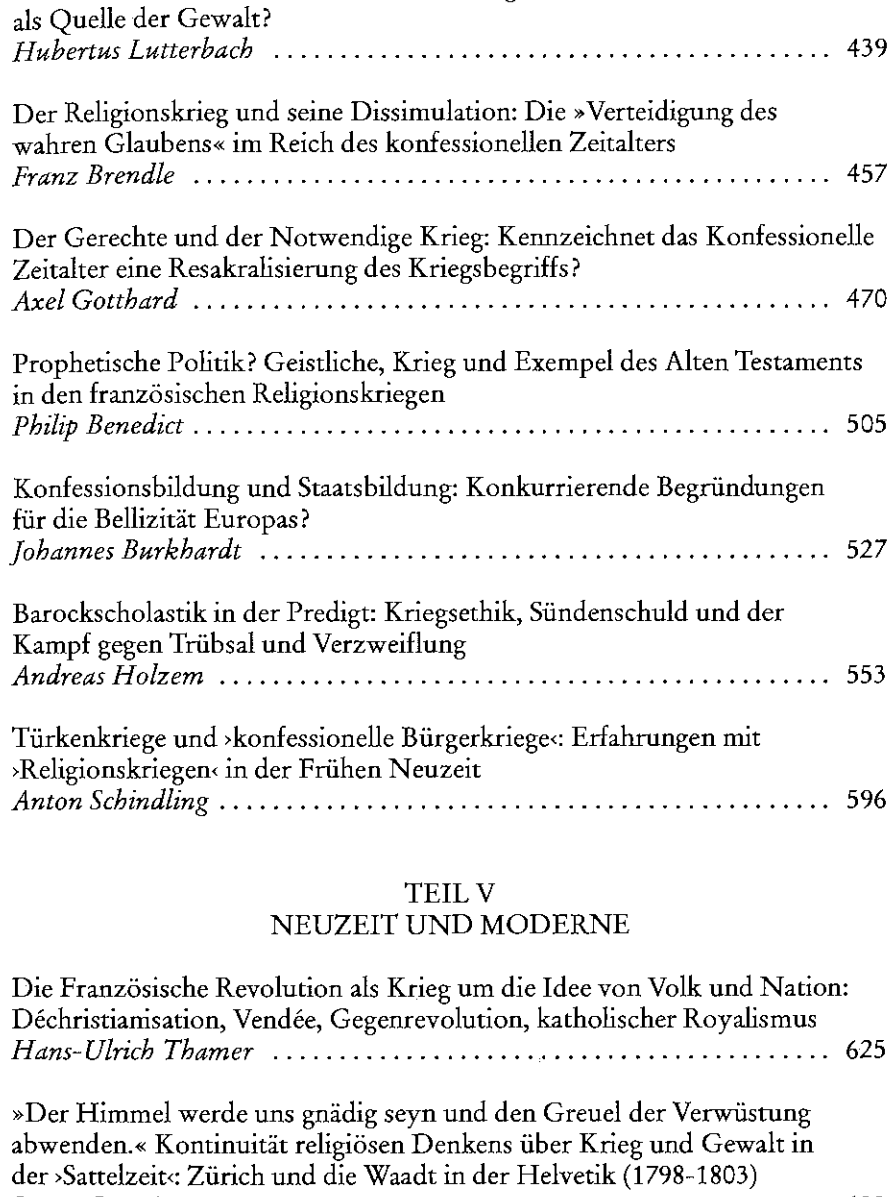

»Mit Gott für Kaiser und Reich«: Kulturhegemome und Kriegstheologie im Protestantismus 1870-1918 

 $\overline{7}$ 

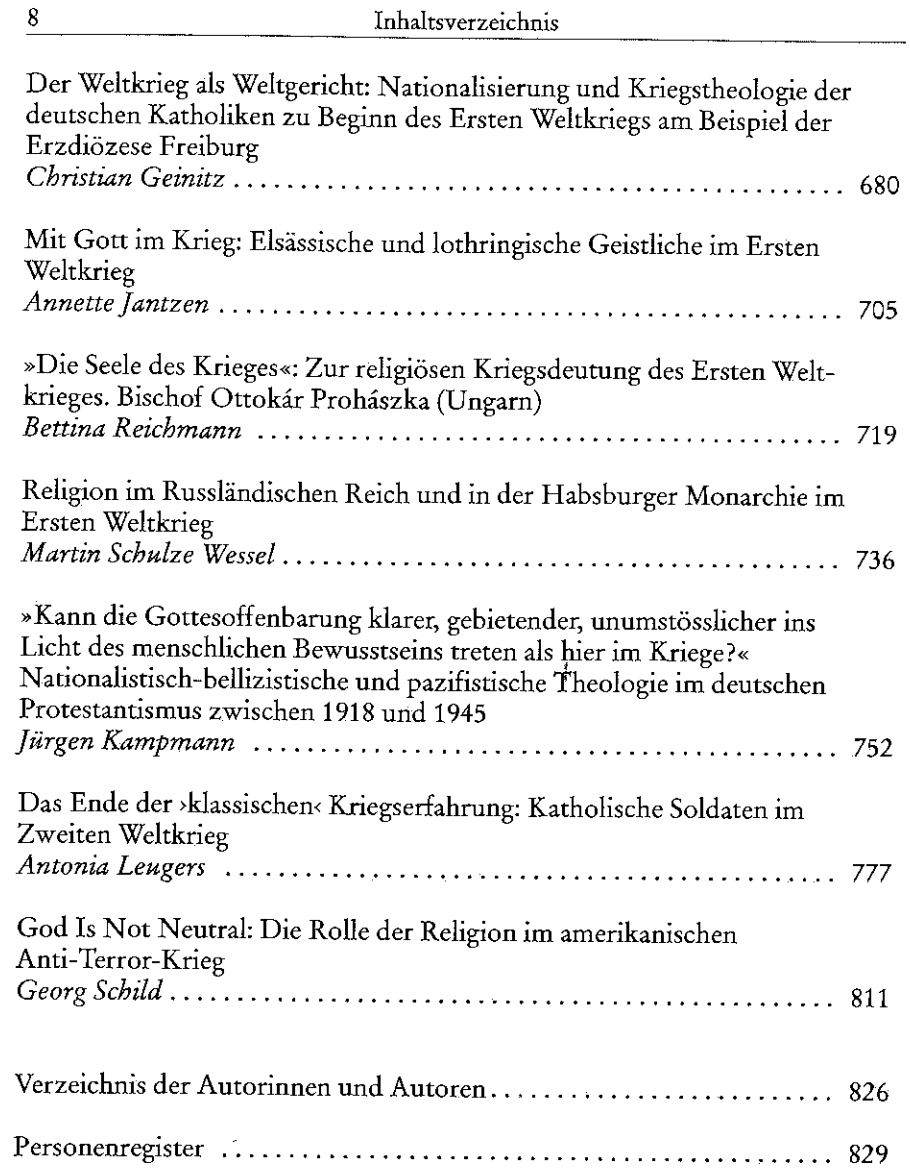

÷.

 $\bf 8$ 

J.

#### Volker Leppin

(Hrsg.), Kollektive Freiheitsvorstellungen im frühneuzeitlichen Europa (1400-1850). (Jenaer Beiträge zur Geschichte, Bd. 8.) Frankfurt u.a. 2006, 317-327.

 $56$ WA 18,361,24-28.

- $57\,$ Maron, »Niemand soll sein eigener Richter sein« (wie Anm. 54).
- 58 Günther Franz (Hrsg.), Quellen zur Geschichte des Bauernkrieges. Darmstadt 1963, 149.
- 59 WA 18,297,25-298,20.
- WA 18,303,18-25.  $61\,$
- WA 18,303,30-32; vgl. ebd., 20f; vgl. Mantey, Zwei Schwerter (wie Anm. 15), 266.  $62$
- Vgl. hierzu Johannes Wallmann, Ein Friedensappell Luthers letztes Wort im Bauernkrieg, in Dieter Henke u.a. (Hrsg.), Der Wirklichkeitsanspruch von Theologie und Religion. FS F Steinbach. Tübingen 1976, 57-75.
- Vgl. zu Luthers Reise Siegfried Bräuer, Bauernkrieg in der Grafschaft Mansfeld Fiktion und 63 Fakten, in: Rosemarie Knape (Hrsg.), Martin Luther und der Bergbau im Mansfelder Land Eisleben 2000, 121-157, 132f.
- Akten zur Geschichte des Bauernkrieges in Mitteldeutschland. Bd. 2. Hrsg. v. Walther Peter Fuchs. Jena 1942, 163 (Nr. 1261).
- WA 19,278,24f; 30/III,279,13f.
- WA.B 3,480,21-26 (Nr. 860).

## Religion und Krieg im Reformiertentum

#### HEINRICH RICHARD SCHMIDT

## 1. Einleitung

In der Einleitung zu diesem Band wird die populärer werdende Theorie angesprochen, die großen monotheistischen Religionen seien Quellen von Intoleranz und Kriegsgefahr.<sup>1</sup> Ulrich Beck hat dies besonders drastisch ausgesprochen: »Aller Humanität der Religion wohnt eine totalitäre Versuchung inne.«<sup>2</sup> Religion, so meint er, setze mit dem Glaubeu ein Merkmal absolut, das alle Abweichler, Nicht- und Andersglaubende ausgrenze und auf die »Dämonisierung der Opponenten Gottes« hinauslaufe. Dadurch werde diesen anderen Menschen der »Status des Menschseins überhaupt abgesprochen«.<sup>3</sup>

Unsere Tagung wird sich dieser These stellen müssen. Besonders solche Formen der christlichen Religion, welche die Welt nach ihren Normen umgestalten wollen, könnten eher gewaltbereit sein als andere, die die beiden Reiche von Welt und Glauben strikter trennen. Es macht daher Sinn, das Reformiertentum genauer daraufhin zu befragen, wie es zum Krieg steht. Denn zweifellos ist es das Fehlen einer Zwei-Reiche-Lehre und damit der Anspruch, das Reich Christi sei »etiam externum«<sup>4</sup>, das die zwinglianische und die calvinistische Kirche von den lutherischen trennt.

Es geht im Folgenden um das >ius ad bellum<br/>s, also das Recht, Krieg zu führen, nicht um das vius in bellos, also die Art der Kriegsführung. Beim vius ad bellum« konzentrieren sich die Ausführungen auf die Kriege, die um der Religion willen geführt worden sind. Das ist eine wichtige Vorentscheidung. Denn eine Legitimierung von Krieg über die Pflichten der Obrigkeit, in weltlichen Dingen auch mit Gewalt Recht durchzusetzen, sei es gegen Übeltäter im eigenen Land durch das Richtschwert, sei es durch Verteidigung gegen Überfälle von außen, ist allen christlichen Denominationen gemeinsam. Und auch Luther verteidigt das Recht des Staates und der ihm dienenden Soldaten, das weltliche Schwert zu gebrauchen, um die diesseitige Ordnung aufrechtzuerhalten.5

Es geht also um die Frage: Legitimieren die Reformierten den Religionskrieg? Und womit tun sie das, wenn sie es tun? Denn es ist keineswegs selbstverständlich, dass Kriege um der Religion willen auch religiös oder theologisch legitimiert werden. Das wird sich an Texten zu den französischen Religionskriegen zeigen.

## 2. Drei Fallbeispiele: Die Vindiciae contra tyrannos, Beza und Hotman

Den Hugenottenkriegen verdanken einige Texte ihre Entstehung, die ich im Folgenden untersuchen werde, um die Bandbreite der argumentativen Möglichkeiten anzudeuten.

#### 2.1 Die Vindiciae contra tyrannos

Beginnen möchte ich mit den Vindiciae contra tyrannos.6 Gleich zu Anfang seiner »Ersten Untersuchung« bringt der sich »Brutus« nennende Autor ein Argument vor, das uns auf den ersten Blick »lutherisch« zu sein scheint: Er stellt die Frage, ob die Untertanen gehalten oder verpflichtet seien, ihrem Fürsten zu gehorchen, wenn er etwas gegen Gottes Gebot anordnet. Darauf gibt er die Antwort: »Die Fürsten, die mit dem Herrschaftsbereich nicht zufrieden sind, den ihnen der allmächtige und beste Gott zugewiesen hat, verrücken ihre Grenzen und suchen gewaltsam in jenen einzudringen, den er sich als den höchsten über alle Menschen vorbehielt.«7 Diese Fürsten seieu nicht mit der Erde zufrieden, sondern wollten sich der Seelen, die das Erbteil Christi seien, anmaßen und legten damit »ihre Sturmleitern« an den Himmel an und versuchten, darin einzudringen.8 Das klingt nun relativ deutlich nach Zwei-Reiche-Lehre, besonders darum, weil der Autor die Regierung der Fürsten auf Leib und Gut beschränkt.

Damit geht man aber meines Erachtens in die Irre. Denn die Alternative ist nicht, dass der Fürst sich aus dem Bereich des Glaubens und der Kirche heraushalten solle, sondern vielmehr, dass er als christhcher Fürst deren Sicherheit garantiert und das Reich Christi auf Erden ausbreiten hilft. Brutus nimmt auf David, Salomon und Hiskijas Bezug, welche als »fromme Fürsten« Vorbildcharakter haben.9 Sie waren Verwalter des »Erbteils Gottes«: »Wenn aber ein Bund zwischen Gott und dem König abgeschlossen wird, lautet die Bedingung so, dass das Volk ständig Volk Gottes sei und bleibe (2Kön 11,17; 2Chron 20,6) [...] ähnlich wie ein Mann, der für seine Herde einen Schäfer erwählt, nichts destoweniger Besitzer der Herde bleibt.«<sup>10</sup> Die Könige sind Gottes Vasallen und von ihm mit Macht belehnt worden, »damit sie das göttliche Gesetz verteidigen, die Guten schützen und die Schlechten vernichten.«<sup>11</sup> Wenn deshalb ein Fürst zu den Gottesfeinden übergeht und damit »Untreue gegen Gott sich zuschulden kommen lässt, dann verwirkt er nach demselben Recht seine Herrschaft«.<sup>12</sup>

»Dies ergibt sich deutlich aus dem Bund, der zwischen Gott und dem König geschlossen wird [...] Wir kennen bei der Einsetzung der Könige einen doppelten Bund, zunächst zwischen Gott, König und Volk, durch den das Volk Gottesvolk wird; zweitens den zwischen König und Volk, der besagt, dass das Volk dem, der gerecht regiert, treu gehorcht.«<sup>13</sup>

Das ist eine Argumentation aus der Bundestheologie heraus.

Brutus füllt den Inhalt der Bundesurkunde aus den Büchern der Könige und der Chronik (2Kön 11,2; 2Kön 23; 2Chron 22,16) und damit aus der Geschichte der Krönung der Könige Joas und Josia: Der Hohepriester Jorada ließ sich stellvertretend für Gott – »vom König und Volk ausdrücklich geloben [...]. sie würden Sorge dafür tragen, dass Gott rein und nach dem Gesetz im Königreich Juda verehrt werde; und der König werde so regieren, dass er das Volk Gott dienen lasse und im Gesetz Gottes erhalte.«<sup>14</sup> In Vollzug dieses Gelöbnisses zerbrachen Joas und Josia die Götzenbilder Baals und setzten die Verehrung Gottes wieder in Kraft. König und Volk verpflichteten sich zur Verehrung Gottes.

Wenn das Volk oder sein König sich micht an dieses Bundesgelöbnis hält, wird die göttliche Providenz eingreifen: Gott wird sein Volk für den Verrat strafen. Mit der Spezialprovidenz kommt ein weiteres Leitmotiv ins Gespräch: Gott übergab das Volk Israel, als es sich Baal zuwandte, in die Knechtschaft der Kanaaniter.<sup>15</sup>

Dem Argument, seine Belege stammten aus dem Alten Testament und das jüdische Gesetz sei für Christen micht mehr verbindlich, hält Brutus entgegen, dass für die christlichen Könige das gleiche gelte wie für die jüdischen:

»Das Evangelium trat an die Stelle des Gesetzes, die christlichen Könige an die Stelle der jüdischen. Der Bund ist derselbe, die Gebote sind dieselben, die Strafen für die Nichterfüllung sind die gleichen, und der Rächer der Untreue ist derselbe

allmächtige Gott. Wie jene dem Gesetz, so sind die christlichen Könige zur Beachtung des Evangeliums verpflichtet, dessen Ausbreitung besonders einzelne vor allen anderen Aufgaben bei ihrer Einsetzung gelobt haben.«<sup>16</sup>

Lediglich für die heidnischen Fürsten gilt, dass sie sich aus Gottes Reich heraushalten und die Kirche unangetastet lassen sollen.<sup>17</sup> Diese haben ihre Macht auch von Gott, doch »müssen die Fürsten vor allem ihren Herrschaftsbereich von dem göttlichen trennen«.<sup>18</sup> Sie haben selbstverständlich nicht die Pflicht, das Evangelium zu verbreiten, weil sie es nicht kennen.

Der Vorwurf des Verfassers an die Könige, die gegen das Evangelium vorgehen, wiegt um so schwerer, als sie sich schlimmer als die heidnischen Fürsten verhalten. Sie fördern nicht das Evangelium, wie sie es tun müssten, sondern vergreifen sich an ihm. Sie sind schlimmer als die Heiden, die wie Nebukadnezar oder Kyrus wenigstens die Verkündigung ungestört ließen.

Brutus geht nun weiter und bringt einen noch vorsichtigen verfassungsrechtlichen Argumentationsgang in die Überlegungen ein. In seiner »Zweiten Untersuchung« stützt er sich auf das Deuteronomium (Dtn 7,6; 14,2): Ursprünglich gab es keine Könige und Gott schloss den Bund mit dem ganzen Volk.<sup>19</sup> Das Volk entschied zu dieser Zeit wie in einer Landsgemeinde »gemeinsam« z.B. den Krieg gegen die Benjamiter.<sup>20</sup> »Das also war der erste Bund zwischen Gott und dem Volk. Seitdem dem Volk Könige gegeben wurden, fand dieser Bund nicht nur kein Ende, sondern er wurde sogar befestigt und auf ewig erneuert.«<sup>21</sup> Das Volk blieb die Garantiemacht für die Einhaltung des Bundes. »Wenn nämlich das Volk keine maßgebende Macht gehabt hätte, ein Versprechen abzugeben und für das Versprochene einzustehen, dann wäre der Bund

völlig überflüssig gewesen.«<sup>22</sup> Wenn die Könige ihren Bund verletzten, fährt Brutus fort, dann wandten sich die Propheten an Juda, das Haus Jakob und Samaria, »damit diese die Herrscher an ihre Pflicht mahnen.«<sup>23</sup> Sie mahnten aber nicht nur, sie hatten auch die Pflicht, Baal

»zu stürzen und dessen Priester zu vertreiben, selbst gegen den Willen und Einspruch des Königs [Jer 17,20]. Als Ahab die anderen Propheten Gottes getöter hatte, versammelte daher der Prophet Elias das Volk - er berief gleichsam die Stände ein«, setzte diesem zu, rügte es und überzeugte es. Auf sein Mahnen bestraf te das Volk die Priester des Baal mit dem Tode. Denn wenn der König seine Pflicht vernachlässigt, dann muß Israel dessen Pflicht erfüllen [1Kön 18.19].«24

Die hier angesprochenen Stände, die sich wie in einem Parlament versammeln. repräsentieren das Volk, das in diesem Gesamtzusammenhang tendenziell der »Souveran« ist.<sup>25</sup> Gedanklich sind die Stände seine Vertreter. Sie sind es mehr aus eigener – etwa adliger – Herkunft:

»Wenn wir vom Volk sprechen, dann meinen wir die, welche vom Volk Vollmacht erhielten; die vom Volk gewählten Magistratspersonen, die unter dem König stehen [...], gleichsam Teilhaber an der Herrschaft und Aufseher des Königs, welche die Gemeinschaft des Volkes als Ganzes repräsentieren. Wir verstehen darunter auch die Ständeversammlungen.«<sup>26</sup>

Diese Stände dürfen Widerstand leisten. Wegen seiner Qualität als Souveran darf dies aber auch das Volk als ganzes.<sup>27</sup> Privatpersonen ist Widerstand nicht erlaubt.<sup>28</sup> Es fehlt also ein naturrechtliches Argument. Brutus bleibt im Rahmen von Bundestheologie und Ständedenken. Der doppelte Bund macht aus der Obrigkeit einen Mandatar, der als Beauftragter des Volkes dessen Gelöbnis Gott gegenüber realisiert, indem er die Kirche und den Glauben fördert.

Es wird dabei sogar eine nicht mehr in Richtung auf die bestehende weltliche Ständeordnung zielende Stoßrichtung der Bundestheologie sichtbar: die Idee des Bundes als »Armee der Heiligen«: Der Glaube, so sagt Brutus,

»kann doch berechtigterweise mit Waffen verteidigt werden. Und diejenigen, die im heiligen Kriege fallen, sind nicht weniger Märtyrer als die, die des Glaubens wegen das Kreuz auf sich nehmen. Ja, erstere scheinen sogar höher zu stehen; denn letztere entziehen sich nicht dem Tod, wenn er sie bedroht; die anderen aber nehmen ihn offensichtlich aus freien Stücken bewußt und vorausschauend auf sich  $x^{29}$ 

## $2.2$  Beza

Theodor Beza nahm am bewaffneten Widerstand der Hugenotten als Militärseelsorger aktiv teil, der 1562 mit dem Angriff des Prinzen von Condé auf die katholischen Truppen begann. Zunächst ging Beza davon aus, der König sei nur schlecht beraten worden, also nicht selbst schuld an der Protestantenverfolgung. Nach der Bartholomäusnacht änderte er seine Meinung. De iure magistratuum in subditos ist die theoretische Reflexion dieser Einsicht.<sup>30</sup>

Klaus Sturm nennt De iure magistratuum »ein Zeugnis des Übergangs der <sub>arittel</sub>alterlichen zur modernen, demokratischen Staatstheorie«.<sup>31</sup> »Die Völker Faben ihren Ursprung nicht von den Obrigkeiten, sondern sind älter als diese Daraus ergibt sich, daß die Völker nicht wegen der Obrigkeiten erschaffen, andern im Gegenteil Obrigkeiten eines Volkes wegen eingesetzt worden sind.«<sup>32</sup> König und Stände sind aneinander durch Vertrag gebunden; beide <sub>haben</sub> teil an der Herrschaft.<sup>33</sup>

Die Könige, auch die französischen, sind von den Ständen abhängig, weil sie eigentlich Wahlkönigreichen vorstehen; sie haben bei ihrer Wahl gelobt, Gott zu gehorchen, seine Ehre und Verehrung zu schützen und jeden Bürger zu chren und zu beschirmen, und die Stände haben die Macht, den König abzuketzen, wenn er seine Wahlkapitulation bricht.<sup>34</sup> Außerdem sind Verordnungen, die »mit allgemeiner Zustimmung beschlossen« wurden, durch welche »die Ausübung der reinen Lehre unbeschränkt gestattet worden ist«, für den Fürsten bindendes Vertragsrecht.<sup>35</sup>

Die Herrschaft des Volkes bleibt eingebunden in die Vorstellung, Gott sei der eigentliche Souverän:

»Da allein der Wille des einzigen, höchsten und besten Gottes ewig ist und er die unabänderliche Richtschnur jeder Gerechtigkeit bildet, muß man ihm ohne Ausnahme gehorchen. [...] Was den Gehorsam angeht, der den Fürsten gebührt, so müßte man ihnen auch wie Gott immer und ohne Ausnahme gehorchen, wenn ihre Befehle aus dem ewigen Munde Gottes kämen. Da aber oft auch das Gegenteil bei ihnen vorkommt, so muß man folgende Bedingung hinzufügen: Solange sie nichts Gottloses und Ungerechtes vorschreiben« \* 36

Und - wie bei den Vindiciae contra tyrannos - war, auch wenn bundestheologische Überlegungen mcht so deutlich hervortreten, die geschworene Pflicht zum Schutz des Evangeliums Inhalt des Amtsauftrages an die Obrigkeit:

»Es ist die besondere Pflicht einer guten und frommen Obrigkeit, alle Mittel an Ansehen und Macht, die Gott ihr verliehen hat, ganz dafür einzusetzen, daß bei ihren Untertanen Gott selbst wahrhaft anerkannt, als der höchste König aller Könige verehrt und angebetet wird. Eine solche Obrigkeit wird nicht nur alle Mittel der Rechtsprechung und alle Macht der Gesetze gegen die Verächter und Störenfriede der wahren Religion – die für kirchliche Rügen und Ermahnungen nicht zugänglich sind – anwenden, sondern auch mit bewaffneter Hand gegen die vorgehen, die auf andere Weise von ihrer Gottlosigkeit nicht abgebracht werden können. $\frac{37}{2}$ 

Beza beschränkt die Tätigkeit der Obrigkeit nicht auf die äußere Ordnung.

»Da das Ziel aller wohlgeordneten Gemeinwesen nicht einfach die Sicherung des Lebens ist [...], sondern der Ruhm Gottes, worauf das ganze Leben der Menschen auszurichten ist, so ergibt sich daraus: Die Führer der Völker müssen ihr ganzes Bemühen und alle ihre Fähigkeiten [...] darauf emstellen, daß die reine Verehrung Gottes [...] bei allen Untertanen besonders beachtet und gefördert wird.«<sup>38</sup>

Das verlangt der »bilaterale Bundesvertrag zwischen Gott nnd den Regierenden und der Bundesvertrag zwischen Gott und Volk. Bei diesem Modell stehen Regierung und Volk auf einer Ebene.«<sup>39</sup>

418

#### Heinrich Richard Schmidt

Wenn Fürsten nun zu »Feinden der wahren Religion« werden, müssen alle niederen Magistrate sich dagegen wehren, denn sie haben selbst die Pflicht. alles dafür zu tun, dass »bei ihren Untertanen Gott wahrhaft anerkannt, als der höchste König aller Könige verehrt und angebetet wird.«<sup>40</sup> Sie müssen »auch mit gewaffneter Hand gegen die vorgehen, die auf andere Weise nicht von ihrer Gottlosigkeit abgebracht werden können.«41 Wenn sie das tun, werden sie Märtyrer, weil sie »ihre Person bei der Verteidigung der wahren Religion für Gott eingesetzt haben.«<sup>42</sup>

Mit einem Hinweis auf den Wert von individuellen Gewissen werden naturrechtliche Argumente angedeutet. Das angeborene Billigkeitsempfinden verbietet – man sei denn »von allem gesunden Menschenverstand verlassen« – die Befolgung von Anweisungen gegen das Gewissen.<sup>43</sup> Beza geht so weit, im äußersten Falle ein individuelles Widerstandsrecht zu rechtfertigen.<sup>44</sup>

### 2.3 Hotman<sup>45</sup>

Der dritte Theoretiker der französischen Religionskriege, François Hotmän, weicht von den beiden bisher diskutierten deutlich ab. Er gründet seine Argumente nicht auf die Bundestheologie, sondern auf das »droit français«, das er als altes und ursprüngliches Recht der Franken versteht.<sup>46</sup> In ihm wird den Ständen, Hotman spricht auch von der »Reichsversammlung«, eine bestimmende Rolle zugewiesen. Obwohl ihm attestiert wird, er habe mit der Franco Gallia ein »erstes zusammenfassendes Zeugnis der protestantischen Glaubensgemeinschaft« geschrieben<sup>47</sup>, ist von einer religiösen Argumentation nichts zu bemerken. Hotman definiert den Religionskrieg als Krieg eines absolutistischen Königs gegen die verbrieften Rechte der Stände auf Selbstregierung und Mitwirkung im Staat. Er argumentiert also mit dem als alt und bestehend geltenden Recht – gegen den Rechtsbruch des Monarchen.<sup>48</sup>

Das alte Volksrecht, so meint Hotman, sei durch das römische Recht verdrängt worden, und wendet sich gegen die »römischen Rabulisten«: »In den letzten drei Jahrhunderten war deren Erfindungsgabe so groß, dass sie nicht nur die Macht der allgemeinen Ständeversammlung [...] beinahe völlig beseitigt haben, sondern auch alle Großen des Reiches, ja sogar die kömgliche Majestät, zwangen, sich ihrem Einfluss zu fügen.«<sup>49</sup>

Mit seinem Bezug zu Cicero kommt dann hilfsweise zur historischen eine aristotelisch-politiktheoretische Überlegung hinzu: Das beste Gemeinwesen sei em gemischtes, in dem sich Elemente der Monarchie, der Aristokratie und der Demokratie verbinden.<sup>50</sup>

Noch nicht deutlich ausgearbeitet, aber doch präsent ist bei ihm dann die Vorstellung einer natürlichen Ordnung und eines natürlichen Rechtes:

»Wie aber die menschlichen Körperteile, die durch äußere Krafteinwirkung verrenkt worden sind, nur dann geheilt werden können, wenn die einzelnen Glieder in ihre natürliche Lage wiedereingerenkt [sic!] werden, so wird nach meiner festen Überzeugung unser Gemeinwesen erst dann wieder gesund, wenn es durch eine unvergleichliche Tat wieder in seinen alten, sozusagen natürlichen Zustand versetzt wird. $\mathbf{x}^{51}$ 

## 2.4 Leitgedanken der hugenottischen Schriften

Fassen wir diese Analyse zusammen, dann ergibt sich folgendes Bild: 1) Naturrechtliche Ideen wie die persönliche Gewissensfreiheit sind nur marginal präsent.

- 2) Deutlich stärker ist das Verfassungsrecht als Argument herangezogen, nach dem die Religionskriege in die Freiheit der Stände eingreifen. Diese müssen zur Selbstverteidigung und in Vollzug ihrer Mitregierungsrechte aktiv eingreifen, um den vordringenden Absolutismus abzuwehren. Die Religionsrechte werden hier in die Ständerechte integriert.
- 3) Damit wird ein Übergang vollzogen zum Vertragsrecht, weil beschworene Pakte zu halten sind, und dazu werden im Kontext der französischen Situation auch die Duldungsverordnungen gerechnet, die den Hugenotten ihre Religionsausübung garantieren.
- 4) Sowohl die Verfassungsargumentation wie die naturrechtliche sind relativ eng an religiös-theologische Begründungen angedockt. Die Ständeordnung insbesondere wird auch religiös untermauert, und das geschieht durch die Bundestheologie. Sie trägt die bisher vorgeführten theologischen Argumente.

Und die Bundesvorstellung ist offen für eine Deutung, in welcher die Getreuen Gottes gegen die Widerchristen mit Waffengewalt in die Schlacht ziehen.

Ich möchte im Folgenden diesen Argumentationssträngen nachgehen und sie einzeln darstellen, wenn auch bewusst bleiben muss, dass sie - wie bei den bisher diskutierten Autoren - oft in Verschränkung vorkommen.

## 3. Der juristische Argumentationsstrang: Verfassungsrecht und Naturrecht

## 3.1 Der Niederländisch-Spanische Krieg

Im »Plakkaat van Verlathinge« bezichtigen die Gliedstaaten der Utrechter Union ihren König, sich gegen ihre Landesfreiheiten und -gewohnheiten vergangen zu haben, und setzen ihn ab mit der Begründung,

»daß ein Landesfürst von Gott über seine Untertanen gesetzt ist, um sie vor allem Unrecht zu bewahren und zu schützen; und daß die Untertanen nicht von Gott geschaffen sind für den Fürsten, um ihm in allem, was er befiehlt, zu willen zu sein und als Sklaven zu dienen, sondern der Fürst um der Untertanen willen geschaffen ist, um sie nach Recht und Billigkeit zu regieren [...] Wenn er das nicht tut und sie statt dessen unterdrückt, ihnen ihre alte Freiheit, Privilegien und Gewohnheitsrechte nimmt und sie zu Sklaven herabwürdigt, so soll er nicht für einen Fürsten, sondern für einen Tyrannen angesehen werden. Und deshalb dürfen ihm seine Untertanen nach Recht und Billigkeit durch Beschluß der Landesstände den Gehorsam aufkündigen, ihn verlassen und jemand anderen an seiner Statt zu ihrem Oberhaupt wählen.«52

Die Argumentation ist ein Zeichen für den Übergang zu einem abstrakten ahistorischen politiktheoretischen Konzept.<sup>53</sup>

Die Bundestheologie ist in den entscheidenden Texten, die zur Begründung des Niederländischen Krieges gegen den legalen Herrscher über das Land und seiner Absetzung dienen, gar nicht mehr sichtbar. Eike Wolgast spricht in diesem Sinne von einer Umdeutung der »causa religionis« in eine »causa juris. Für ihn koppeln die niederländischen Stände eine dem Lehnsrecht ähnliche ständische Verfassungsdeutung als »mutua obligatio« mit der Bindung an über geordnetes Recht. Als dieses Recht identifiziert er die Joyeuse Entrée, welche Gewohnheitsrecht, Verträge und Urkunden umfasste und die gegenseitige Rechtsbeziehung von Untertanen und Obrigkeit definierte.<sup>55</sup>

Bei den mederländischen Vorgängen wird auch naturrechtlich argumentiert Neben eine abstrakte Verfassungstheorie oder allgemeine Staatstheorie treten Argumente eines allgemeinen verbindlichen Naturrechts auf Leben, Freiheit und Gewissen.<sup>56</sup> Noch ist dieses Recht auch historisch als »alt« und juristisch als »verbrieft« qualifiziert. Es enthält aber unveräußerliche Rechte: kein Sklave sein zu müssen<sup>57</sup>, also die Freiheit. Zu dieser Freiheit gehört auch die Freiheit des Glaubensgewissens, weshalb die spanische Inquisition als Versuch, das Gewissen zu versklaven, ebenso verurteilt wird wie die Versuche, die Dekrete des Konzils von Trient durchzusetzen.<sup>58</sup> Der König, so werfen ihm die Stände vor, habe damit die Gewissen tyranmsieren wollen.<sup>59</sup> Für sie hat der Mensch aber nur Gott Rechenschaft abzulegen. Die Verteidigung dieses Prinzips ist nach dem Text »occording to the law of nature«<sup>60</sup> Pflicht und Recht zugleich

### 3.2 Althusius

Johannes Althusius baut bekanntlich seine Staatskonzeption auf einen von unten nach oben verlaufenden Akt von Consociationen auf. Aus der natürlichen Gemeinschaft der Ehe ergibt sich als erste staatliche Ordnung das Hauss aus der Consociatio der Häuser die Gemeinde, aus dem Zusammenschluss der Gemeinden die Provinz.<sup>61</sup> Ein scheinbarer oder wirklicher Bruch tritt ein, sobald Althusius die Verwaltung der Provinzen und des Reiches anspricht: Die »Stände der Landschaft« sind die Träger der Verwaltung.<sup>62</sup> Dabei integriert Althusius die Geburtsstände in eine ansonsten repräsentative Struktur. Ärgumentativ kann die Systemspannung zwischen Wahlprinzip und erblicher Adligkeit nur dadurch entschärft werden, dass auch für die Geburtsstände eine Repräsentativität und Volksvertretung angenommen wird, sie idealiter als »Volksvertreter« gedacht werden.

Entscheidend ist dennoch der Gedanke der Repräsentation und des Mandats:

»Die Glieder der universalen Gemeinschaft aber übertragen die Herrschaftsgewalt und Leitung des universalen Gemeinschaftskörpers und seiner Rechte nach gerechten Gesetzen. Das Eigentum und die Oberhoheit dieser Rechte haben die Verwalter und Leiter jedoch keineswegs, diese verbleiben vielmehr beim politischen Gemeinschaftskörper.«63

Die Aufgabe der territorialen wie der Reichsobrigkeit ist die Nutzenwahrung ind -mehrung für alle einzelnen Glieder.<sup>64</sup> Und hier wird über den Nutzenbeoriff eine religiöse Orientierung eingeführt - z.T. in Anlehnung an die Vindi- $\alpha$ de<sup>65</sup>, wenn er an die Einhaltung bestimmter religiöser Regeln gekoppelt wird. Er ist dann definiert »durch die Gesetze des Dekalogs«.<sup>66</sup> Die Gebote und Verbote der beiden Tafeln des Gesetzes sind für die Herrschaftsgewalt bindend.<sup>67</sup> Die Stände oder besondere unter ihnen, die Althusius »Ephoren« nennt, haben deshalb die Gewalt und die Aufgabe, die Einhaltung dieser Ordnung durch den Herrscher zu garantieren.<sup>68</sup>

Die Ephoren haben eine Widerstandspflicht, wenn der Herrscher

1) den Vertrag verletzt, den er mit dem Magistrat bzw. dem Volk geschlossen hat.<sup>69</sup> und

2) dessen Grundprinzip zuwiderhandelt, »gerecht und fromm zu regieren, nämlich den beiden Tafeln des Dekalogs und den Gesetzen des Reiches entsprechend.«70

3)»Der dritte Grund ist, dass die Sache Gottes und die Verpflichtung ihm gegenüber von den Untertanen, wenn nicht ausdrücklich, so doch gewiss stillschweigend, stets als vorzüglicher und ehrwürdiger angesehen wird als der nachfolgende Vertrag zwischen Volk und Magistrat. Damit Gott demnach, als dem Oberherrn beider, des Volks wie des Magristrats, Gehorsam geleistet wird, ist einem tyranmschen Magistrat Widerstand zu leisten [...], damit Frömmigkeit geübt, der Gottesdienst und die Gerechtigkeit aufrechterhalten werden, Nächstenliebe geübt, das Reich Gottes unter uns in unserem Reich bewahrt und schließlich eine bürgerliche Gesellschaft unter den Menschen begründet und an die Nachkommen weitergegeben wird.«71

Man erkennt hinter dieser zunächst aus dem natürlichen Recht sich ergebenden und vom Menschen als sozialem Wesen ausgehenden Gedankengang, der eine verfassungsrechtliche Konzeption entfaltet, auch die Idee einer Verpflichtung aller, des Volkes wie der Regierenden, auf Gott und seine Gebote. Die Bundestheologie ist die Folie im Hintergrund, die beim Calvinisten Althusius wirksam ist.

## 4. Der religiöse Argumentationsstrang

## 4.1 Der Bund mit Gott

4.1.1 Althusius

Widerstand ist zu leisten, wenn Obrigkeiten gegen die erste Tafel des Gesetzes verstoßen und die Gebote der zweiten Tafel, d.h. die Nächstenliebe, nicht halten, ihre Befolgung verbieten oder behindern. Dann sind sie gottlos. Althusius argumentiert dabei vor dem Hintergrund einer Verpflichtung aller Christen in der Taufe:

»Der Grund dafür, den Verwaltern den Gehorsam zu verweigern, ist ihre allgemetne und besondere Berufung. Danach haben sie als Christen bei der Taufe Gott etwas anderes, nämlich das Gegenteil, versprochen, und müssen es nun auch halten Auch haben sie als Verwalter selbst keine derart große Herrschaftsgewalt, da nie mand ihnen die Macht und das Recht zu sündigen gegeben hat. Das Gemeinwesen hat sich durch die Einsetzung weder die Möglichkeit des Selbstschutzes genommen noch diese dem räuberischen Zugriff der Verwalter preisgegeben. Vor allem konnte das Volk eine Macht, die es selbst nicht hatte, auch nicht auf seine Verwalter übertragen. [...] Die Gewalt und Jurisdiktion Gottes ist nämlich grenzenlos. Fr hat Himmel und Erde geschaffen und ist deshalb zu Recht ihr Herr und Eigentijmer, und alle, die die Erde bewohnen, sind seine Knechte, Vasallen, Pächter, Schutz befohlene und Empfänger seiner Wohltaten.«72

Die Kontrolle der Könige und Fürsten vollziehen die Ephoren. »Sie machen das Gesetz bzw. Gott zum Herrn und Gebieter, wenn der König die Herrschaft und das ihm auferlegte Joch des Gesetzes und Gottes abwirft, von sich weist und damit vom Diener Gottes zum Werkzeug des Teufels wird.«73 Die Ephoren handeln stellvertretend und im Namen des Volkes, weil »die Sache Gottes und die Verpflichtung ihm gegenüber von den Untertanen [...] stets als vorzüglicher und ehrwürdiger angesehen wird als der nachfolgende Vertrag zwischen Volk und Magistrat.«74

#### 4.1.2 Zwingli

Die Wurzel der Bundestheologie findet sich bei Zwingli: Die Argumente, die Obrigkeiten hätten die Welt zu verchristlichen, die uns bei den Franzosen und bei Althusius begegnet sind, kommen so auch schon bei Zwingli vor, obwohl eine bundestheologische »Rahmenhandlung« noch nicht so deutlich zu erken nen ist. Nach Zwingli »sollen alle ihre Gesetze dem göttlichen Willen glichförmig sein«.75 Sie sollen daran arbeiten, »die armselige menschliche Gerechtigkeit so gut als möglich dem Gesetz Gottes anzugleichen. Desgleichen richten sie auch alle Gesetze nach deni Gesetz Gottes aus.«76

Wenn Obrigkeiten »aber pflichtvergessen und nicht nach der Richtschnur Christi verfahren, können sie nach dem Willen Gottes abgesetzt werden.«77 Das Verfahren stellt sich Zwingli ordentlich vor, so dass die Wähler der Obrigkeit die Wahl zurücknehmen und die Obrigkeit absetzen. Das geht gut in einer Stadtrepublik wie Zürich oder in einem Ständestaat. Wenn auch weniger ausgearbeitet als bei Beza oder Duplessis-Mornay, dem vermutlichen Verfasser der Vindiciae contra tyrannos, sind dies doch die gleichen Gedanken. Privater oder einzelner Widerstand ist nach Zwingli nicht legitim.

Sollte es sich aber um ein Erbreich handeln, das Zwingli als eigenartige Konstruktion ansieht, dann vermutet er dahinter einen ursprünglichen Gesellschaftsvertrag, auf den das Volk als Ganzes zurückkommen und eine neue Staatsform beschließen, also die Erbmonarchie abschaffen kann.<sup>78</sup>

Die Verpflichtung auf die Verchristlichung der Welt ist nicht der einzige bundestheologische Aspekt bei Zwingli: Auch der Paktschluss mit Gott und unter den Gläubigen, eine Vorform des doppelten Bundes, kommt vor.

Huldrych Zwingli definiert das Abendmahl als »ein innerliche und usserliche vereimbarung [=Vereinigung] der Christenmenschen.«<sup>79</sup> In ihr verbinden sich die Christen durch ein Eidgelöbnis: »Denn im Lateinischen wird >Sakrament< auch für den Eid gebraucht. Die nämlich die gleichen Sakramente gebrauchen, werden ein und dasselbe Geschlecht und eine heilige Verschwörung, schließen sich zu einem Leibe und einem Volk zusammen«.80 Zwingli präzisiert, das Abendmahl sei vergleichbar der regelmäßigen Erneuerung des politischen Bundes der Schweizer, wobei er betont, nur wer den Bundespflichten nachkomme, sei wirklich ein Eidgenosse, nicht aber der, der sich nur so nennt.<sup>81</sup> Die reale Gemeinde wird in den sakralen Leib Christi verwandelt, es kommt »nicht nur symbolhaft, sondern realiter zu einer Transsubstantiation [...], zur tatsächlichen Wandlung der versammelten Gemeinde [...] zum Verum Corpus Christi.«<sup>82</sup> Das Abendmahl schafft also eine sakrale aus der realen lokalen Gemein $de$ 

Durch das Abendmahl wiederholen alle Christen die Taufzusage des Gottesgehorsams durch das »pflichtszeichen«<sup>83</sup> des Sakraments. Die Bundesvorstellung hat also auch eine herrschaftliche Komponente.<sup>84</sup> Häufig gebraucht Zwingli den Vergleich Christi mit einem Hauptmann.<sup>85</sup> Wie der Söldner unter eine Fahne verpflichtet sich der Gläubige durch einen Eid, gelobt er Gehorsam und unterwirft er sich dem Gericht seines Befehlshabers.<sup>86</sup> Die gelobten Normen, die Zehn Gebote, vereint im doppelten Liebesgebot, sind ihrerseits auf den Herrn und auf die Gemeinschaft gerichtet.<sup>87</sup> Damit wird die Brüderlichkeit beschworene Verpflichtung. Bei Zwingli wird das Gesetz nicht gegenstandslos, sondern es besteht als eigentliche Aufgabe des >miles Christianus< fort.<sup>88</sup> »Weiter lehrt Paulus in Römer 13 [V. 9], daß alle Gesetze sich in das eine zusammenfassen lassen: >Du sollst deinen Nächsten lieben wie dich selbst.< So müssen alle unsere Werke und Gedanken und was wir mit dem Nächsten zu tun haben, diesem Gesetz unterstellt sein.«89

Wer in einem Staat regiert, hat also zuallererst Christ zu sein. Er hat in seinem Handeln den Bundespflichten nachzukommen. Fürsten und Räte müssen also, wollen sie ihren Eid nicht brechen, Christi Werk in der Welt tun: die Gesellschaft verchristlichen.<sup>90</sup> Wenn der Fürst seine Christenpflicht versäumt, muss der Gesellschaftsvertrag in einem revolutionären Akt erneuert und dem Herrscher die Gewalt entzogen werden: »So aber die gantze menge des volcks einhälliklich [...] den tyrannen abstoßt, so ist es mit got«.<sup>91</sup>

Für einen Widerstand innerhalb eines Staates ist damit eine stabile Grundlage gelegt. Seine kriegerische Wirklichkeit, die er bei Gegenwehr des Herrschenden annehmen kann, wird dagegen nicht weiter thematisiert. Das gilt auch beim großen Systematiker der Bundestheologie, Heinrich Bullinger.

#### 4.1.3 Bullinger

Durch sein Werk De testamento seu foedere Dei unico et aeterno<sup>92</sup> hat er die grundlegende Idee eines doppelten Bundes zwischen Gott und seinem Volk sowie - als Vollzugsordnung dieses primären Bundes - zwischen Herrscher

und Untertanen als den beiden sich ausdifferenzierenden Teilen des Gottes: volkes verbreitet.<sup>93</sup> Es gibt für Bullinger nur einen ewigen Bund zwischen Gott und den Menschen. Und der beruht auf Wechselseitigkeit. Die Taufe als Eintrittsritus und das Abendinahl als reiterierendes Gelöbnis sind Siegel und Fida auf den Bund mit Gott.<sup>94</sup> In ihnen verpflichten sich die Menschen, die Bedingungen von Liebe und Glaube zu erfüllen, die der Bund fordert. Wenn sie diese Gebote halten, gehören sie nach Bullinger zum Volk Gottes.<sup>95</sup> Der Mensch muss, will er Gottes Gnade, das Heil, behalten, das dieser ihm durch seinen Bundesbeitritt schenkt, seinerseits den Geboten gehorchen, Gott und den Nächsten lieben.<sup>96</sup> Es handelt sich also nicht um einen einseitigen Gnadenakt durch den Allmächtigen, den man eher »Testament« denn »Bund« nennen könnte, und Bullinger stellt ausdrücklich klar, dass er selbst da, wo die Schrift »Testament« sagt, »Bündnis« liest. Sehr stark ist also die ethische Leistung des Menschen gewichtet. Damit ist die Erlösungslehre Bullingers von der Vorstellung her, Gott habe eigentlich mit allen Menschen durch die Taufe einen Bund geschlossen, universalistisch, hängt es doch von den Menschen ab, ob sie im Bunde mit Gott bleiben.97

Der Magistrat ist zur Verchristlichung der Welt verpflichtet.<sup>98</sup> Die Vorstel lung des einen Bundes geht mit der Konzeption eines einzigen Reiches einher. Für den Fall, dass die Obrigkeit ihrer Aufgabe dur ungenügend nachkommt. hat Bullinger keine deutlichen Konsequenzen gezogen. Er stellt die Obrigkeit aber in die Eidgenossenschaft und definiert sie als Mandatar dieser Verbrüde rung, als »Werkzeug« der Gemeinde und nicht als deren Herrn, denn die Ge meinde hat nur einen Herrn, dem sie huldigt, Gott selbst. In seinen »Dekaden« erklärt er Gottes Bund in Begriffen der politischen Struktur. Und er betont dass die Obrigkeit Gott untertan sei und ihre eigenen Gesetze seinem Willen anpassen müsse.<sup>99</sup> Bullinger verbindet, das hatte schon Gerhard Oestreich betont, die Lehre vom »Staatsvertrag« mit der biblischen Idee des doppelten Bundes.<sup>100</sup>

Bullinger zieht aber nur sehr zögerlich Konsequenzen in Bezug auf einen bewaffneten Widerstand gegen eine Obrigkeit, die ihr Bundesgelöbnis bricht. Direkte Aussagen findet man bei ihm keine.

Ausführlicher als zum innerstaatlichen Widerstand (dem Bürgerkrieg) äußern sich Bullinger und Zwingli in Bezug auf einen Staatenkrieg, wie ihn der Stand Zürich bekanntlich gegen die Innerschweiz geführt hat.<sup>101</sup> Damit wird sichtbar, dass die Verchristlichungspflicht der »rechtgläubigen« Magistrate Gewalt fordert.

### 4.2 Die Freiheit des Wortes erzwingen – Zwingli und Bullinger auf dem Weg zum Missionskrieg

Man kann einen Krieg, der der Verbreitung des eigenen Glaubens dient, als Missionskrieg bezeichnen. In diesem Sinne sind die Überlegungen Zwinglis und Bullingers Ansätze für eine Theorie des Missionskrieges.

Zwingli hat in seiner Schrift Empfehlungen zur Vorbereitung auf einen möglichen Krieg ein Projekt entwickelt, das auch die beiden Kappeler Kriege legitimierte:<sup>102</sup> das Evangelium mit Gewalt in der Schweiz zur Herrschaft zu bringen. In abgeschwächter Form trägt diese Idee auch den zweiten Kappeler Krieg: Es geht darum, die freie Predigt des Evangeliums zu erzwingen, d.h. noch nicht um eine Konversion mit Waffengewalt, aber um die Freiheit der Predigt. Nur so kann Zwingli seine pneumatologische Grundeinstellung, dass der Geist zum Glauben führt, mit einer aggressiven Interventionspolitik verbinden.<sup>103</sup> »Der Friede«, so schreibt er.

»um den sich einige so sehr bemühen, ist Krieg; der Krieg, auf den wir dringen, ist Friede; denn wir dürsten nach keines Menschen Blut, wollen aber, daß den Oligarchen der Nerv durchschnitten werde. Geschieht dies nicht, so sind weder die evangelische Wahrheit noch deren Diener bei uns sicher. Nichts Grausames liegt in unserer Absicht; sondern was wir erstreben, dient den freundschaftlichen und vaterländischen Interessen. Wir hoffen die zu retten, die aus Unkenntnis zugrunde gehen.«104

Er steigerte diese – im Zusammenhang mit der Kriegsrechtfertigung durch »Ahndung« auch bei Thomas von Aquin vorkommende – Idee der »Heilsfürsorge«<sup>105</sup> durch notfalls gewalttätige Bekehrung (Zwangsrettung der Ungläubigen) 1531 bis zur Überlegung, ob die Innerschweizer »unter diesen Umständen nicht sogar ausgerottet und verderbt werden müssten, wie es Gott getan und geboten hat«.<sup>106</sup>

Bullinger sah in den Eidgenossen Gottes auserwähltes Volk.<sup>107</sup> Seine besondere Erwählung verpflichtet es - hier kommt der Bundesgedanke wieder zum Tragen – zu emer Rückkehr zu einem gottgefälligen Wesen und Leben. André Holenstein folgert:

»So betrachtet erhielt der reformatorische Aufruf zur Erneuerung des Glaubens und der Moral unmittelbar bundespolitische Relevanz. Der Erfolg der Reformation war in diesem Verständnis nichts weniger als die Voraussetzung für die Bewahrung der politischen Freiheit und Eigenständigkeit der Eidgenossenschaft in klassisch-republikanischem Sinne.«<sup>108</sup>

Selbst nach der Niederlage bei Kappel blieb Bullinger vorerst bei der Idee, die Freiheit des Wortes, d.h. der Predigt, müsse erzwungen werden, notfalls mit einem erneuten Waffengang.<sup>109</sup> In seinem »Ratschlag, wie man möge vor kriegen sin und der V Orten tiranny abkommen«110 von 1532 erwog er alle Möglichkeiten von einem Rechtshandel bis zu einem neuen Krieg – letztlich ohne den Schritt zum neuen Krieg zu fordern.<sup>111</sup> Er riet deshalb zur Auflösung des Bundes mit den fünf alten Orten, nach der die gemeinen Herrschaften geteilt werden könnten, um wenigstens in den Gebieten, die zu den reformierten Orten kämen, das Evangelium zu verbreiten.<sup>112</sup>

Der Missionskrieg ist bei Bullinger und Zwingli die einzige ausgeführte Form von kriegerischer Gewalt um der Religion willen. Gegenüber der Obrigkeit vor Ort, d.h. Zürich, halten Sie sich aus politischen Gründen zurück. Die gewalttätige Potenz ihrer Vorstellung einer strengen und »letzthinnigen« Verpflichtung zur Verwirklichung des Reiches Gottes, die mit der Bundestheologie, verbunden mit der Einreichelehre, angelegt ist, wird dann wirksam und sozusagen zum Ende gebracht im Dreißigjährigen Krieg und im Englischen Bürgerkrieg.

#### 4.3 Prädestination und Providenz

In der Vorstellung vom doppelten Bund ist Gott kein gleichrangiger Partner, sondern ein absoluter Fürst. Er allein ist es, der seine Mitstreiter auserwählt. Der Gehorsam hält den Menschen im Bund, keine Macht der Welt kann ihm aber den Zugang zum Bund öffnen, wenn Gott sich entschlossen hat, ihn ihm zu verwehren.

Die Bundestheologie verträgt sich gut mit der Prädestinationslehre. Im Englischen Bürgerkrieg<sup>113</sup> wird die Erwählung der »Heiligen«, d.h. des puritanischen Parlamentes und der New Model Army, topisch. Anders als die Gottesgnadenlehre, derer sich Bodin oder andere Theoretiker des Absolutismus bedienen, richtet sich die Erwählung hier auf das Parlament: Sein Terror ist gottgewollt: »[T]he Parliament is a Power ordained of God, it is the Minister of God, it is to be a Terrour to evill Workers; it is to be a Revanger to execute Wrath on them that doe evill [...] it is not to beare the Sword in vaine.«114

Die schon bei den Hugenotten festgestellte enge Verschränkung von ständisch-parlamentarischem und bundestheoretischem Denken wird hier bis zur göttlichen Ordination des Parlamentes gesteigert. Der König, der den gleichen Anspruch auf Gottesgnadentum erhob, wird als Diener des Antichristen betrachtet.<sup>115</sup> Nach der gemeinsamen Schlacht gegen Charles I. 1645 dankten Cromwell und seine Mitstreiter dem schottischen General Leven für seine Hilfe »against the power that was risen up against the Lord itself, and his anointed ones  $[=$  >seine Gesalbten <  $\kappa$ <sup>116</sup>

Gott versteckt seine Erwählung nicht. Er zeigt sich - fast wie in einem alttestamentlichen JHWH-Krieg - selbst als oberster Heerführer oder in den Worten Cromwells: »It matters not who is our Commander-in-Chief if God be so.«117 Die providentiellen Zeichen, mit denen Gott in der Welt sichtbar wird, » were not random or arbitraty displays of God's souvereignty. They formed a pattern, a >chain< or >series<, visible to the true believer.«<sup>118</sup> »Let us look into providences«, sagt Cromwell, »surely they mean somewhat. They hang so together; have been so constant, so clear and unclouded. Malice, swollen malice [is] against God's people, now called Saints, to root out their name; and yet [the Saints], by providence, having arms, [are] therein blessed with defence and more« 119

Michael Walzer spricht in diesem Zusammenhang von einem totalen Krieg gegen das apokalyptische Tier. Böse Menschen und böse gesellschaftliche Ordnungen sollten vernichtet werden; »here the war against Satan took the form of a purge [...] >the Whore of Babylon shall be destroyed with fire and swords. «<sup>120</sup> Dannt kommen wir zur Deutung der Englischen Revolution im Kontext der Apokalypse: als letzte Schlacht bei Armageddon, mit der die Streiter Gottes den Antichristen besiegen und das Tausendjährige Reich vorbereiten.<sup>121</sup>

## 4.4 Die Apokalypse

Am weitesten steigerten die »Fifth Monarchy Men« die endzeitliche Deutung der englischen Revolution, »Fifth Monarchy Men« nannten sie nach der biblischen Prophezeihung Daniels vom Ende des vierten und der Ankunft des fünften Reiches, des Reiches Christi auf Erden, in der Schlacht der Apokalypse. Die Enthauptung des Königs glich der Enthauptung der Schlange und mit ihr der Enthauptung der alten, unchristlichen Welt.<sup>122</sup> Rumpfparlament und New Model Army schufen in ihren Augen die Basis für die Herrschaft Chris- $\frac{1}{2}$  123

Von England würde die Herrschaft Christi die ganze Welt erfassen - mit England als Ort des neuen Jerusalem<sup>124</sup>:

» And because the great design of God in the falls and overthrows of worldly powers that have opposed the kingdom of His Son, is (by making Christ's foes His footstool) to lift up Him on high, far above all principality, and powers, and might, and dominion, and every name that is named in this world, that He may be PRIN-CE of the kings of the earth, and all nations may serve and obey Him, as you shall quickly see if you make the scriptures your counsellors «125 »1. There is a kingdom and dominion which the church is to exercise on the earth, 2. that extends to all persons and things universally which is to be externally and visibly administered, 3. by such laws and officers, as Jesus Christ our mediator hath oppointed in his kingdom. 4. It shall put down all worldly rule and authority (so far as relates to the worldly constitution thereof), though in the hands of Christians«.<sup>126</sup> Und den Heiligen »shall God give [...] authority and rule over the nations and kingdoms of the world. $\ast$ <sup>127</sup>

Der Dreißigjährige Krieg war ebenfalls ganz in apokalytische Farben getaucht. Es war der calvinistische Dogmatiker David Pareus, der die schon bei Luther vorkommende Deutung des Papstes als Antichrist auf die gesamte katholische Kirche und ihre Instanzen erweiterte.<sup>128</sup> Es gelang ihm, mit seinem Irenicum vor dem Hintergrund der gemeinsamen Bedrohung Lutheraner und Calvimsten zusammenzuführen. Dafür war die auch bei den Lutheranern virulente apokalyptische Stimmung ausschlaggebend. Die Offenbahrung des Johannes war nicht von ungefähr massenhaft verbreitet. Zwischen 1498 und 1650 erschienen 750 Auflagen dieses Teiles der Bibel.

Flugblätter illustrieren die Deutung des Krieges, des »ersten Medienkriegs«, wie ihn Johannes Burkhardt bezeichnet hat<sup>129</sup>, im Horizont der Apokalypse. »Die betrangte Stadt Augspurg«<sup>130</sup> (Abb.1) wird zum Schlachtfeld zwischen den Heeren der Finsternis und den Getreuen Gottes stilisiert. Das siebenhäuptige Tier der Apokalypse, dessen einer Kopf die Tiara trägt, und der apokalyptische Widder mit dem Jesuitenhut speien Kleriker in die Stadt, vor allem Jesuiten sind zu sehen. Der Text erläutert die Szene: Wenn der Leser wissen will.

»was diese zwey vngehewre Thier bedeuten, so kann er das 13. Cap. der offenbarung Johannis fleissig beselien: darin durch das sibenköpffige Thier die beschaffenheit des Papstes zu Rom vnd seiner München vnd Pfaffen abgebildet, durch das ander Thier aber msonderheit, die in diesem seculo erst ersprungene Sect vnd ge-

# @}≈{@}~{@}~{@}~{@}\${@}\${@}}\$@}}{@}}{@}\${@}\${@\$`\${@}\${@}\${@<br>@}{\@}@}\@}\${@}{@}\${\@}\$}\@}\$}\${@}\$}\$}\$}\$}\$}\$}\$}\$}\$}\$}\$}\$}\$}\$} Die betrangte Stadt Plugspurg.

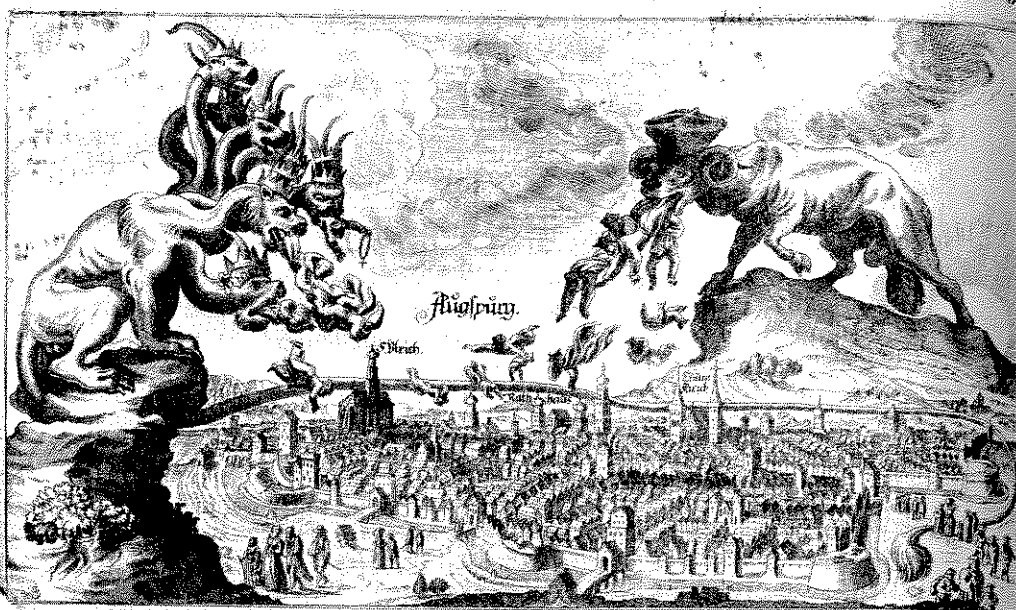

The Elm bergunftige Eeferwiffenwil/was biefestven [fvura/ vnb enblieben im Ronat Eluauftobel] 16 2 0 3 on a Congebeure Ebier bedeuten/ fol an er das 13. Eap. Sabre/das derhångnußbefonunen/die Coangelian St.<br>Le der offenbarung Sohannes fleifig befehen dartnit durch | Strehen ond Schuldiener ablufegen/ ond anderfelben de fibenforffichte Ehter die beschäftenheit des Dapfis zu Stelle ihre Brut binein zuspiesen, der wirden zur St<br>Aont und feiner Nünchen und Pfaffen abgebildet durch | Cielle ihre Brut binein sufperen.<br>Los ander Ebier aber i Serfprungene Sect vügefellehafft bezeichnet worden/wel Evangelifehen angemaffet / die Bibliothecam occupat Gelichte von dem Namen des Lambs ("SChr) benennet/ vund allaemach die dafelbft der reinen Neltaton tuste Z Condalle Nacht thut deß ersten Ehters/das ist/sich richter ihnne Burger großen theils bis zum Exilio omnd Elend Chach der weise des Antichrists / vnd demselben die Bim- vibaliret vnd gepreffize, vnnd håtte man von derlieben<br>E den heilet/verstehe durch allerlen Griff das Papsthumb | Stadt Augspürg billich fagen förten: jire Widerfach So viel mündich beflärel ei/wie auch große ftreich von Zei- fehreben einpor/vnd ihren Reinben gehets wol Ziven Z Schenvund Bundernfürgibt / als ob ficdas Reiner vom J. verf. 5. die Biderwertigen brullen in den Haufen. Simunelbringen/vnd Bergverfesenfonden/aeftalle Gottes und fesen fore Gösen darein. Dial 74 verf.4. man in den Lügenden von den Wunderzeichen Lojolz, Stereiffen den Grund vmö/was foll der Gierechteauß Se Francisci Xavern vnd anderer der lenge nach lifet

richten/Pf. 11. verf. 3. Sie fagen venfere Zung foll über z Nunhaben fich die estoen Thier / nach dem fie vieler hand haben/ons gebüret sureden. Pfal. 12. verf. S.

E Minhaben fich die estrey Linux (Angelinux Linux)<br>Anderer Faricular Kirchen im Zeutfchland fich benidelte (18 den 1964)<br>E get/auch gemacht an die Evangelifche Gemeine in Alig

Sedruckt im Fabr 1632.

0.0.0.0.0.0.00.0.0.0.0.0.0.0.0.0.0.0.0

# **Ruftand der Wortflißen Rirßen** Anno 1630.

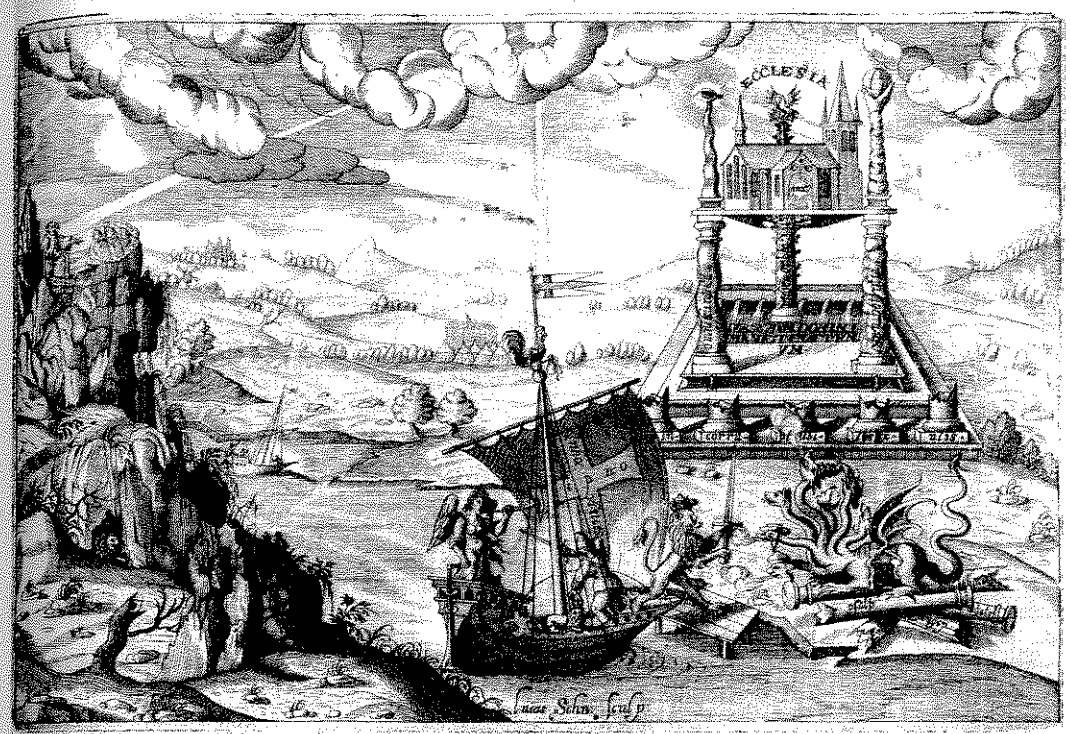

irur bas Jermani ter em Dimmelmer erhoben f Enio gaus ein statten Worldn ber Erbfreiß überschobene te fich ber Greglien af ma vermichte helt und flast. E unde ich viegen fitärfein käffeleta fich nicht rührte, Son Rossman abon ber falle Schlaff collfibrees Sa gleich der wachfant" Habit ward flassernd" auf der Stange Sno orauf zum ersten mat fein Sürfe hier erftang/ Erwa bir J.h. doch for das meine Amamluder Auf authen zwa fracts queb meter augustive.<br>Auf authen zwar / verd fracts queb meterumb fieten meder/<br>Da D'hactee meche "Jahlah' eut Schön erbannes Dauß/ Wir Pfeilern faret eind fest verwahret überaußt. da Jerech Pfeler fiand hochrâfiantich angefekrieben/ Dir Nahme feiner Stirel's wie Standhaffe Er verbiteben.<br>Aus er it in Schrechule Liter urinnug nur Donner dar!<br>Aus er it in Schrechule Liter urinnug nur Donner war! Das füreng rie: DrachesRachn fcbarf auf bie vordern Seute Die Zwatt is Bracke Bitterwarffe Diermit bert Jch großheußt a diferent Juffe teens Es mir aufrerffentrade : "IS it tief bevin Futt" eineut geleger war "Hir grande Dancija julia em Barbo rectibo prie podi pedie verichtoffeno A sesiefinas Litters Schlund viel Jerenfammen khoffenf L'e binchi substander warb / Deep Pfaller raheren branffs Serviceut Charif formicen one flonden und au hauff Ser stelle bree Jewe bes teme Straaten febrefen Daskell, verbengne & my vas Inge fonte majene Tig 3hour eine Batte, bu auf bie gange De ein List in to Dang emigrations alle Ding beflelt

Der Dritt' ein Jefchenbaum/ ber allen Ba fi per lachet! Auf ben ber Pelican Alls wieder Lebend machet, Dur wifden Eine Kiechawar both gefaffet eine Ben vmen auf (ch fah' gelet ein Wapen breta). Beckhs ber Bunburfigen Schlang et at in die Teigen fleibeführ.<br>Dennis Das und Nacht mit Mache Gie Erachtet Grei un edwähr 2 der Grafi ein Gennan-Frau im Pierzen für für Grafina Auff einen Self: Da aufc die Wabre Lehr fich faubt Binen in einer Stuffe lag ein getrömer keine<br>Binen in einer Stuffe lag ein getrömer keine<br>Bind lauren wo herauß? dann Er war eiwas fellenen Das Dierr an Seifen fieß / mo tam gefegelt an Em Langes. Beibes Ereugm einer blauen Fabur Em Gee-Habn ank den Ball einn Prenei De ei serwächte. Em Robres Ereng em Segl das Schaff gang fröhen macheef. Em Engel fo Pofannt der war der Greverinanz Ein Hollawiliber Schippi wied faref zu haube ane. Mab' bro des Cchufes Port eta fibroarser beri diratauf hendis Plin einen Brithoffs. Sure vor ben in Dieer her raufdend Em hochgetrönter sew grafmährig freung auffs kand.<br>And Areworg and fem Schwerd Cefrich men Drachen rande. Drauf hort och ein Geschrep: Jauchzer ihr Exilanten/ Unch all, bie ihr fend Religions Dermanten Barnihertzigleit hatt Bott durch fen Allnidchtiglift? Juder Üllwiffenheit Bus Wilen anbereits Von Ewigkeit zu Ewigkeite 45050

Grinall Ju Jahr M. D.C. XXE.

襁

Abb. 2: »Zustand der christlichen Kirchen«

Abb. 1: »Die betrangte Stadt Augspurg«

## OHOHOHOHOHOHOHOHOHOHOHOHOHO Die durch Sottes Snad erledigte Stadt Olugiburg.

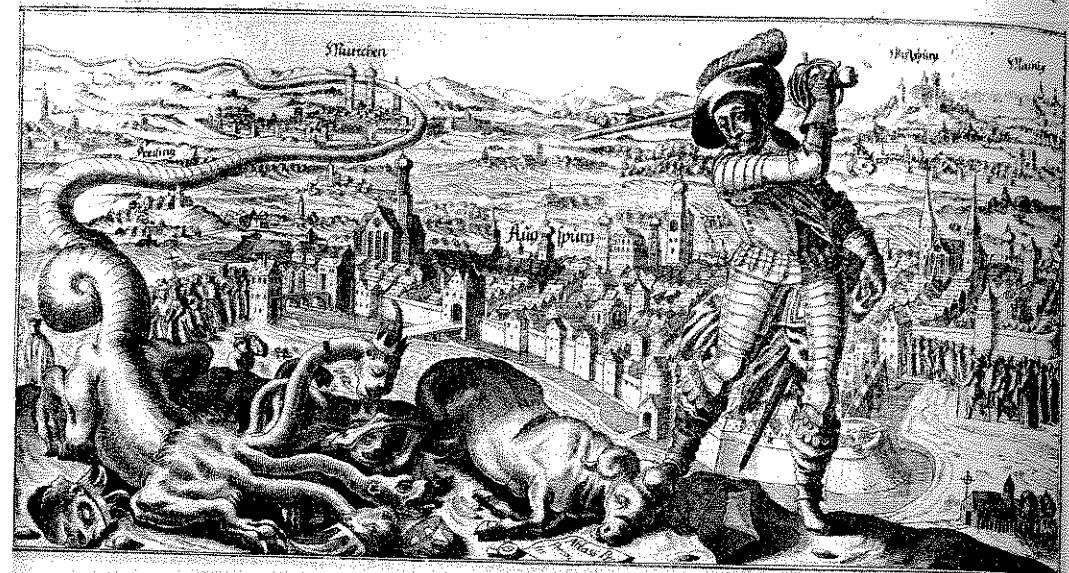

San Mchotin die fiven Antichriftifche Ehier (Wie gegen | Die Bortaber/oluber Offenbarung Johannis/Cap. 15, p. 5, p.<br>Die Boher syfehen füren Stuth von Unno 1029. bift aufrag 1632. [6. vnd folgendes zuführen/lauten alfo: Sie Comete un forten ale register desengators delegar erpute : Co hat expansive delete 4 : S. Renden lang. Qui des that feinen Ruan Standauff Standauff and Standauff and Standauff and Standauff and Standauff and Standauff and Enangelischen Christen das öffentliche exercitium Religionis wie er ihrlichte Pintichtung frembert Chr / als ob fie begerten binb biehime eingeraumt worden. Was groffe Frewde wuter ihnen fich erhaben/Wiche Dülff angeruffen zu fem /rheils mit Berleherung wid Zerdam Z wenn bodbit gedachte Rönigüche Staneftat eingeritten/ dem heiligen mung ber in waaren Glauben abgeschiedenen Evangelischen Cong Bottestrenft felbft mit inbrunfiger Lindacht bengewohnt / end andere | fellorn). Ondes ward jingegeben zuftielten mit den Deiligen bud fie zus Stobren bigfte Sachen gnabigft angeordnet/das fan nicht gnugfam i überwunden. Ond ihm wurd gegeben bie Stachenber alle ober allerlon g aufgefprochen ond erzehlt werden.

Dem nachdem das ander Ehier (der Jefuitifche Orden/ foerfrau ! mit dem Schwerd gerödet wert . beneinzuführen fich puterftanden ) das gerechte Derhäugnun (Sottes ! führe bie Sünden der Ebangelischenzu feinen Bortheil wid euffersten Danefbarlicherkamen/dievorige SPangel verbeffernond ja fleiffigwus D With foollen eine gecaume jeit gewendet: Go hat Gottenblich deren/ haten damit nicht ein wohriges verur facht von die erwiefene Duff von B<br>Die durch waare Rew von Buff with glaubigem eiffrigem Gebet zu jhm | bindert werde. s fich belehret / valtterlich wwerumb angenommen / die Berfolgere mit gleicher Sfälnisbezahlet/ ihnen ihr troßen und pochen darnider gelegt 8 vnd Erdffriglich erwielen / daß die Gedult vnd Gilaub der belligen nicht é vergeblieb getvefen.

Befehlecht en Sprachen bij Freiben/vnd alle die auff Erden wohnen L

Bibt denmach diefer gant wunderlante Zlußgang deß vorherge. beten es an nemblich alle die fentge deren Namen nicht geschrieben ind Z henden vugebürlichen Bedrangnuß zu Lingfpurg (wie auch an aus undernlebendigen Buchdes Lambs/das erwürgetiff von Linamaber Eben vielen orten) numnehr den rechten Berfrande der herrlichen Quen- Quelt. Dat jemand Obren/der höre (verfiehe/wie Gottendlich die Que Statut Behault von der Beschaffenheit der ehegenelten zweige folger bezahlenwerde. So einand in das Gefängungführer der mit Beschlagen aus auch der Western Beschlagen (1888) er einem Beschlagen auch der Western Beschlagen

Gjott helf. daß wir feine Gnad ond augenfcheinlich erzeigte Staff

Dn. Dn. S. S., R. A. d.d. المجور Gebruckt / Jm Jahr 1632.

Abb. 3: »Die durch Gottes Gnad erledigte Stadt Augspurg«

sellschaft bezeichnet worden, welche sich von dem Namen deß Lambs (Jesu) benennet, ynd alle Macht thut dess ersten Thiers, das ist, sich richtet nach der weise deß Antichrists.«

Der Retter naht: Auf dem Bild »Zustand der christlichen Kirchen«<sup>131</sup> (Abb. 2) hat das apokalyptische Tier mit der Tiara bereits fünf Säulen aus der »ecclesia« herausgebrochen, nämlich Pfalz, Böhmen, Mähren Augsburg und Österreich. Nun kommt, geleitet durch einen Engel mit Posaune, der schwedische Löwe an Land, um das Tier zu vernichten. Das Segel trägt neben dem Kreuz den Spruch, mit dem Kaiser Konstantin an der Milvischen Brücke in den Kampf zog: »In hoc signo vince«. Gott sendet drei Strahlen seiner Sonne und damit seiner Bundestreue auf den evangelischen Prediger, das Schiff Gustav Adolfs und die Kirche.

»Die durch Gottes Gnad erledigte Stadt Augspurg«132 (Abb. 3) zeigt den Sieg über den Antichristen. Gott hat, so heißt es im Text, durch seine getreuen »Werkzeuge von Mitternacht, die kömgliche Mayestat in Schweden etc. den ermelden Thieren so wie Abbruch gethan, biß ir toben vnd schnauben alda niedergelegt«. Die Strafe, welche Gott über die Sünden der Evangelischen in Gestalt der Tiere verhängt hatte, hat Wirkung gezeigt. Als sie sich bekehrten, Reue und Buße zeigten, hat Gott sie wieder väterlich angenommen und die Verfolger der christlichen Wahrheit »mit gleicher Müntz bezahlet, ihnen ihr trotzen vnd pochen darnidergelegt und kräfftiglich erwiesen, daß die Gedult vnd Glaub der heiligen nicht vergeblich gewesen.«<sup>133</sup>

## 5. Bund, Prädestination, Providenz und Apokalypse - das Arsenal der Leitmotive

Die reformierte Theologie stellt mit zentralen Theologumena Modelle der Weltdeutung bereit, die zu einer religiösen Legitimation von Krieg bis hin zur Heiligung des Krieges führen konnten: die Bundestheologie, die Prädestinationslehre, die Providenzvorstellung und die Deutung der Geschichte im Horizont der Apokalypse.

Diese drei Modelle ließen sich in ein einziges stimmiges Modell zusammenführen und das ist auch im englischen und deutschen Bürgerkrieg geschehen: Der Bund, gestiftet durch Gott, der die Seinen, die Heiligen, auserwählt und zum Heil beruft, also prädestimert, muss die Welt verchristlichen, notfalls mit Gewalt. Wo sich mächtige Feinde, selbst die »legitimen« Herrscher wie der englische König oder der deutsche Kaiser, gegen diesen Auftrag stellen, tritt ihnen Gott direkt oder durch seine Soldaten entgegen. Ihnen gibt er den Sieg, ihnen geht er auch direkt voran wie der JHWH des Alten Testamentes. Seine Providenz ist der Stecken und Stab, der sie leitet. Indem er ihnen den Sieg gibt, segnet er ihr Werk und bestätigt sie als die Heiligen der letzten Tage. Denn einer Welt, die sich nicht nur der Verchristlichung im Sinne der reformierten Lehre verweigert, sondern diese aktiv bekämpft, wird die Legitimität zur Existenz abgesprochen. Sie wird zu dem zu vernichtenden Tier der Apokalypse. Gegen sie setzt der endzeitliche Kampf das Reich Christi auf Erden durch.

e sta

Die Kämpfer sind die Heiligen, die New Model Army verkörpert die Auserwählten der Johannesapokalypse. Wer im Kampf fällt, wird zum Märtyrer und verdient das ewige Leben mit seiner Treue wie die antiken Märtyrer. In der Idee des Märtyrertums gipfelt die religiöse Legitimation von Gewalt: Der Religionskrieg wird zum Heiligen Krieg.

Es brauchte für diesen Gipfel aber einen langen historischen Prozess, eine gegenseitige Radikalisierung der religiösen und konfessionellen Gegner, wie sie vor 1600 noch nicht erreicht war. Hier hat die Konfessionalisierungsforschung ja deutliche Befunde geliefert, dass frühestens nach 1600 eine solche Tiefe der Indoktrination eintritt<sup>134</sup>, dass der Gegner zum Feind, zum Antichristen verteufelt werden kann.

Die genannten Theologumena waren aber nicht zwingend kriegstreibend. Calvin hat die Prädestination und die Providenz an keiner Stelle konkret mit den französischen Religionskriegen verknüpft, sondern immer auf das individuelle Heil bezogen. Zwingli und Bullinger haben die Bundestheologie nicht für die Begründung des Krieges gegen die Innerschweiz verwendet und blieben in ihrer Konzeption des Widerstandsrechts sehr blass. Und die Vorstellung, in einer Endzeit zu leben, hatte schon Luther gehegt. Aber er sah die Waffen im Glauben, nicht den Glauben in den Waffen. Mit Glauben und Treue zu Gott sollte passiver Widertand geleistet werden.

Ein enormes Gewaltpotential ist aber nicht abzustreiten. Es konnte sich Bahn brechen, weil das Reformiertentum das »regnum Christi etiam externum« konstituieren wollte. Die Unbedingtheit des göttlichen Wollens und die Absolutheit der Bundesverpflichtung nahm keine Rücksicht. Bundestheologie: Prädestination, Providenz und Apokalypse bildeten ein Arsenal an Leitmotiven, das jeder Zeit für emen Heiligen Krieg aktiviert werden konnte. Und dieses Material lag nicht am Rande, sondern in der Mitte der reformierten Lehre. Ulrich Beck benennt also in der Tat eine der christlichen, hier der res formierten Weltdeutung innewohnende erschreckende Möglichkeit.

#### Anmerkungen

- Vgl. Andreas Holzem, Krieg und Christentum. Religiöse Gewalttheorien in der Kriegserfahrung des Westens, in diesem Band, 13.
- $\overline{2}$ Ulrich Beck, »Gott ist gefährlich«. So human Religion auch sein mag: Sie birgt stets einen totalitären Kern. Fünf Thesen, in: Die ZEIT Nr. 53, 19.12.2007, 12f., hier 12.
- Ebd.
- Huldrych Zwingli, Auslegung und Begründung der Thesen oder Artikel 1525, in: Huldrych Zwingli Schriften. Bd. 2. Zürich 1995, 1-520, hier 371-381 zur »Schnur Christi«.
- Martin Luther, Ob Kriegsleute auch in seligem Stande sein können? (1526), in: Hans-Ulrich Delius (Hrsg.), Martin Luther, Studienausgabe. Bd. 3. Berlin 1983, 357-401.
- Stephanus Junius Brutus, Strafgericht gegen die Tyrannen, in: Jürgen Dennert (Hrsg.), Beza, Brutus, Hotman. Calvinistische Monarchomachen. (Klassiker der Politik, Bd. 8.) Köln/Opladen 1968, 61-202.
- Ebd., 68f.
- Ebd., 69.
- 9 Ebd., 71.
- <sup>10</sup> Ebd. Fbd., 73.  $11$
- 12 F.b.d. <sup>13</sup> Ebd.
- <sup>14</sup> Ebd., 74.
- Ebd., 76.  $15<sup>-15</sup>$ Ebd., 77. 16
- Ebd., 77-80.  $17$
- Ebd., 78.  $18$
- Ebd., 85f. 19
- Ebd., 86.  $20$ <sup>21</sup> Ebd., 87.
- 22 Ebd.
- $23<sup>°</sup>$ Ebd., 90.
- Ebd.  $24$
- $25$ Ebd., 92.
- <sup>26</sup> Ebd., 93.
- Ebd., 95.  $27\,$
- $28$ Ebd., 104f.
- Ebd., 109f. 29
- Klaus Sturm (Hrsg.), Theodor Beza, De iure magistratuum in subditos et officio subditorum 30 erga magistratus. Neukirchen 1965 - lateinische Ausgabe. Deutsche Übersetzung: Werner Klingenheben. Theodor Beza, De jure magistratuum. Vom Recht der Regierung gegenüber ihren Mitbürgern. Übersetzt und kommentiert von Werner Klingenheben. Zürich 1971 und Theodor Beza, Das Recht der Obrigkeiten gegenüber den Untertanen und die Pflicht der Untertanen gegenüber den Obrigkeiten, in: Dennert (Hrsg.), Calvinistische Monarchomachen (wie Anm.  $6)$ , 1-60.
- Klaus Sturm, Vorwort, in: Ders. (Hrsg.), Theodor Beza: De jure magistratuum in subditos et officio subditorum erga magistratus. Neukirchen 1965, 9-25, hier 9.
- Beza, Obrigkeiten (wie Anm. 30), 6.
- $33$ Ebd., 15.
- 34 Ebd., 35.
- $35<sub>1</sub>$ Ebd., 58.
- 36 Ebd., 1.
- $37$ Ebd., 56.
- 38 Ebd.
- Werner Klingenheben, Der demokratisierte Staat und die herrschaftsfreie Kircbe bei Theodor Beza. Göttingen 1974, 183.
- $40$ Beza, Obrigkeiten (wie Anm. 30), 56.
- 41 Ebd.
- <sup>42</sup> Ebd., 59,
- Ebd., 37f. 43
- $44$ Ebd., 49-51.
- Deutsche Übersetzung: Franz Hotman, Franco Gallia, in: Dennert (Hrsg.), Calvinistische Monarchomachen (wie Anm. 6), 203-327.
- Ebd., 259. 46
- Dennert (Hrsg.), Calvimstische Monarchomachen (wie Anm. 6), Vorwort, XXVII. 47
- Vgl. Stefan Bildheim, Calvinistische Staatstheorien. Historische Fallstudien zur Präsenz monarchomachischer Denkstrukturen im Mitteleuropa der Frühen Neuzeit. (Europäische Hochschulschriften: Reihe 3, Geschichte und ihre Hilfswissenschaften, Bd. 904.) Bern u.a. 2001, 41.
- 49 Hotman, Franco Gallia (wie Anm. 45), 318.
- 50 Ebd., 257.
- $_{\rm 51}$ Ebd., 206.
- $52\,$ Zitiert nach Ernst Walter Zeeden, Hegemonialkriege nnd Glaubenskämpfe 1556-1648. (Propyläen Geschichte Europas, Bd. 2.) Frankfurt a. M./Berlin 1982, 121.

Heinrich Richard Schmidt

- <sup>53</sup> Werner E. Ernst, Legitimationswandel und Revolution. Studien zur neuzeitlichen Entwicklung und Rechtfertigung politischer Gewalt. (Beiträge zur Politischen Wissenschaft, Bd. 49.) Berlin 1986, bes. 50-52.
- Eike Wolgast, Die Religionsfrage als Problem des Widerstandrechts im 16. Jahrhundert, Heidelberg 1980, 9-11.
- Vgl. auch Henk van Nierop, The Nobility and the Revolt of the Netherlands. Between Church and King, and Protestantism and Privileges, in: Philipp Benedict et al. (Hrsg.), Reformation, Revolt and Civil War in France and the Netherlands 1555-1585. Amsterdam 1997, 83-98, hier 86.
- <sup>56</sup> Das folgende auf der Basis des englischen Textes der Unabhängigkeitserklärung bei Ernst H. Kossmann/Albert F. Mellink (Hrsg.), Texts concerning the revolt of the Netherlands, London 1974.216-228.
- <sup>57</sup> Ebd., 217.
- 58 Ebd., 219.
- 59 Ebd.
- 60 Ebd., 217.
- Dieter Wyduckel (Hrsg.), Johannes Althusius: Politik. Übers. v. Heinrich Janssen. Berlin 2003; 24-27 (symbiosis und consociatio), 33-30 (Haus), 57-64 (Gemeinde), 82-84 (Provinz).
- Ebd., 94-96, 101-103, 111-119 (zum Reich), Zitat 94.
- $\omega$ Ebd., 172.
- $64$ Ebd., 172f.
- $\bf 65$ Ebd., 175, Anmerkungen.
- Ebd., 174.
- $67\,$ Ebd., 175.
- 68 Ebd., 176-194.
- $69\,$ Ebd., 393-396.
- $\pi$ Ebd., 393.
- $71$ Ebd., 394.
- <sup>72</sup> Ebd., 175.
- $\tau$ Ebd., 177.
- Ebd., 394.
- Zwingli, Auslegung (wie Anm. 4), 371. 75
- $76$ Ebd., 380.
- 77 Ebd., 391.
- <sup>78</sup> Ebd., 392-394.
- Huldreich Zwingli, Vorschlag wegen der Bilder und der Messe, Ende Mai 1524, in: Huldreich Zwinglis sämtliche Werke. Bd. 3. Leipzig 1914, 114-131, hier 124; ausführlich zum Sakrament als Gemeinschaftshandlung und als Pflichtzeichen: Christliche antwort Burgermeisters und Rats zu Zürich an Bischof Hugo, 18. August 1524, in: ebd., 146-229, hier 226-228, zur Gleichung. sacramentum = iuramentum vgl. Huldreich Zwingli, Ad Matthaeum Alberum de coena dominica epistola, 16. Nobember 1524, in: ebd., 322-354, hier 348.
- Huldreych Zwingli, Erklärung des christlichen Glaubens [1531], in: Zwingli, der Theologe III. (Zwingli Hauptschriften, Bd. 11.), bearb. v. Rudolf Pfister, Zürich 1948, 300-354, hier: 332.
- Huldreich Zwingli, Gutachten im Ittinger Handel, zwischen 28. September 1524 und Anfang Februar 1525, in: Huldreich Zwinglis sämtliche Werke (wie Anm. 79), Bd. 3, 511-538, hier 535, 12ff.; vgl. zum Pflichtzeichen Huldreich Zwingli, Von der Taufe, von der Wiedertaufe und von der Kindertaufe, 27. Mai 1525, in: Huldreich Zwinglis sämtliche Werke. Bd. 4. Leipzig 1927, 188-337, hier 292 sowie Huldreich Zwingli, Antwort über Straußens Büchlein, das Nachtmahl Christi betreffend, anfangs 1527, in: Huldreich Zwinglis sämtliche Werke. Bd. 5. Leipzig 1934, 453-547, hier 471f. und öfter.
- Julius Schweizer, Reformierte Abendmahlsgestaltung in der Schau Zwinglis. Basel 1954, 84 f. 82 Vgl. 91.
- 83 Zwingli, Taufe (wie Anm. 81), 218. 84
- Gottfried Wilhelm Locher, »Christus unser Hauptmann«. Ein Stück der Verkündigung Huldrych Zwinglis in seinem kulturgeschichtlichen Zusammenhang, in: Ders. (Hrsg.), Huldrych Zwingli in neuer Sicht. Stuttgart 1969, 55-74, hier 57.
- is F.hd.
- <sup>86</sup> F.bd., 57, 70.
- st Huldrych Zwingli, Kommentar über die wahre und falsche Religion. Teil 1. Übersetzt von Fritz Blanke. (Zwingli Hauptschriften, Bd. 9.) Zürich 1941, hier 129.
- <sup>88</sup> Gottfried Wilhelm Locher, Grundzüge der Theologie Huldrych Zwinglis im Vergleich mit deriemgen Martin Luthers und Johannes Calvins, in: Ders. (Hrsg.), Huldrych Zwingli (wie Anm. 84), 173-270, hier 233.
- 89 Zavinoli, Kommentar (wie Anm. 87), 128f.
- 90 Huldreich Zwingli, Auslegen und Gründe der Schlußreden, 14. Juli 1523, in: Huldreich Zwinglis sämtliche Werke. Bd. 2. Leipzig 1908, 1-457, hier 329f. = 39. Artikel.
- $91$  Ebd., 345 = 42. Artikel.
- 92 Heinrich Bullinger, Das Testament oder der Bund (1534), in: Emidio Campi/Detlef Roth/Peter Stotz (Hrsg.), Heinrich Bullinger, Schriften. Bd. 1. Zürich 2004, 49-101.
- <sup>33</sup> Charles McCov/I. Wayne Baker, Fountainhead of Federalism. Heinrich Bullinger and the Covenantal Tradition. Louisville/Kentucky, 19-21.
- Bullinger, Testament (wie Anm. 92), 91-96.
- <sup>95</sup> McCoy/Baker, Fountainhead (wie Anm. 93), 25.
- Bullinger, Testament (wie Anm. 92), 66-69.
- McCoy/Baker, Fountainhead (wie Anm. 93), 25.
- Bullinger, Testament (wie Anm. 92), 70-73.
- <sup>99</sup> Derk Vissier, Art. Covenant, in: Hans J. Hillerbrand (Hrsg.), The Oxford Encyclopedia of the Reformation. Bd. 1. New York/Oxford 1996, 442-445, hier 445; vgl. Heinrich Bullinger, Dekaden, in: Emidio Campi/Detlef Roth/Peter Stotz (Hrsg.), Heinrich Bullinger. Schriften. Bd. 3-5. Zürich 2006.
- 100 Gerhard Oestreich, Die Idee des religiösen Bundes und die Lehre vom Staatsvertrag, in: Carl Hinrichs/Wilhelm Berges (Hrsg.), Zur Geschichte und Problematik der Demokratie. Berlin 1958.11-32.
- André Holenstein, Reformatorischer Auftrag und Tagespolitik bei Heinrich Bullinger, in: Emidio Campi/Peter Opitz (Hrsg.), Heinrich Bullinger. Life - Thought - Influence. Zürich 2007, 177-232.
- <sup>102</sup> Huldrych Zwingli, Empfehlungen zur Vorbereitung auf einen möglichen Krieg [1524], in: Huldrych Zwingli Schriften, Bd. 3, Zürich 1995, 1-29.
- <sup>103</sup> Fritz Büsser, Huldrych Zwingli. Reformation als prophetischer Auftrag. (Persönlichkeit und Geschichte, Bd. 74/75.) Göttingen/Zürich/Frankfurt a. M. 1973, 95f., 102-105.
- Zitat nach ebd., 105 Brief an Mycomus.
- Zum Argument der »Heilsfürsorge« bei Thomas von Aquin siehe Gerhard Beestermöller, Thomas von Aquin und der gerechte Krieg. Friedensethik im theologischen Kontext der Sumina Theologiae. (Theologie und Frieden, Bd. 4.) Köln 1990, 88-90 und 226-231, der Begriff 89 und 229.
- <sup>106</sup> Nach Büsser, Zwingh (wie Anm. 103), 111.
- <sup>107</sup> Holenstein, Reformatorischer Auftrag (wie Anm. 101), 201.
- <sup>108</sup> Ebd., 202.
- <sup>109</sup> Ebd., 207f.
- 110 Heinrich Bullinger, Ratschlag, wie man möge vor kriegen sin und der V Orten tiranny abkommen, in: Actensammlung zur Schweizerischen Reformationsgeschichte m den Jahren 1521-1532. Hrsg. v. Johann Strickler. Bd. 5. Zürich 1884, 86-94.
- Holenstein, Reformatorischer Auftrag (wie Anm. 101), 208.  $\mathbf{111}$

- 113 Ich danke Björn Burri für die im Rahmen einer Seminararbeit zusammengetragenen Quellenund Literaturangaben zum Englischen Bürgerkrieg.
- Zitiert nach Robert Zaller, Breaking the Vessels. The Desacralization of Monarchy in Early Modern England, in: The Sixteenth Century Journal 29, 1998, 757-778, hier 765. Kursiv im Original.
- $115$  Ebd., 766.
- <sup>116</sup> Zitiert nach George Drake, The Ideology of Oliver Cromwell, in: ChurchH 35, 1966, 259-272, hier 266; der Begriff der Gesalbten taucht häufig auf, vgl. Zaller, Vessels (wie Anm. 114), 765.

<sup>&</sup>lt;sup>112</sup> Ebd., 210.

- 117 Oliver Cromwell, Rede an die Offiziere, 23. März 1649, zitiert nach: Christopher Hill, God's Englishman. Oliver Cromwell and the English Revolution. London 1972, 79.
- Blair Worden, Providence and Politics in Cromwellian England, in: P & P 109, 1985, 55-99, hier  $63.$
- <sup>119</sup> Cromwell zitiert in: David Little, Some Justifications for Violence in the Puritan Revolution. in: The Harvard Theological Review 65, 1972, 577-589, hier 586.
- 120 Michael Walzer, The Revolution of the Saints. A Study in the Origins of Radical Politics, New York 1969, 295f., das Zitat 296.
- <sup>121</sup> Ebd., 297.
- 122 Kaspar von Greyerz, England im Jahrhundert der Revolutionen 1603-1714. Stuttgart 1994  $102<sub>1</sub>$
- 123 Ebd.
- <sup>124</sup> Ebd., 169.
- <sup>125</sup> Certain queries, Februar 1649. Zitiert nach Keith Lindley (Hrsg.), The English Civil War and Revolution. A Sourcebook. London/New York 1998, 174-176, hier 175.
- <sup>126</sup> Ebd.
- <sup>127</sup> Ebd., 176; auch zitiert bei *Eric Voegelin*, The New Science of Politics: An Introduction. Chica go 1987, 148.
- <sup>128</sup> Ich danke Benita Combet und Boris Aebi, die im Rahmen eines Seminarbeitrages die apokalyp tische Deutung des Dreißigjährigen Krieges vorgestellt haben, für die Inspiration.
- Johannes Burkhardt, Der Dreißigjährige Krieg. Frankfurt a.M. 1992, 225. 129
- Wolfgang Harms (Hrsg.), Illustrierte Flugblätter aus den Jahrhunderten der Reformation und 130 der Glaubenskämpfe. Bd. 2. Coburg 1983, 461.
- <sup>131</sup> Ebd., 381.
- <sup>132</sup> Ebd., 463.
- <sup>133</sup> Es folgt ein längeres Zitat aus der Johannesoffenbarung.
- <sup>134</sup> Heinrich Richard Schmidt, Konfessionalisierung im 16. Jahrhundert. (Enzyklopädie deutscher Geschichte, Bd. 12.) München 1992, 114 mit Hinweis auf Ernst-Walter Zeeden.